## Министерство сельского хозяйства Российской Федерации федеральное государственное бюджетное образовательное учреждение высшего образования "Вятский государственный агротехнологический университет"

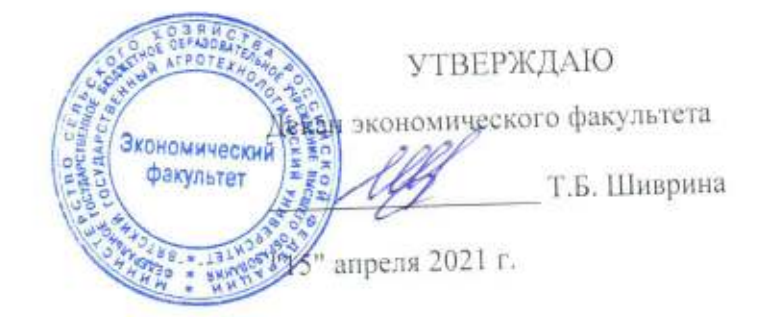

# Информационные технологии в менеджменте

## рабочая программа дисциплины (модуля)

Закреплена за кафедрой

информационных технологий и статистики

Учебный план

Направление подготовки 38.03.02 Менеджмент Направленность (профиль) программы бакалавриата "Экономика и менеджмент на предприятии (в АПК)"

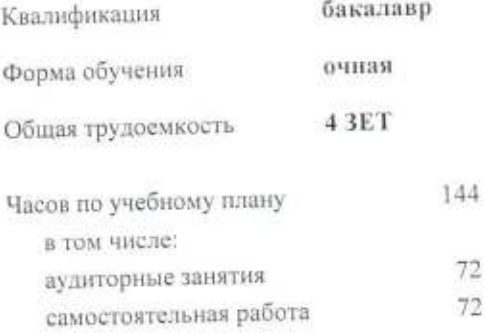

Виды контроля в семестрах: зачеты с оценкой 3

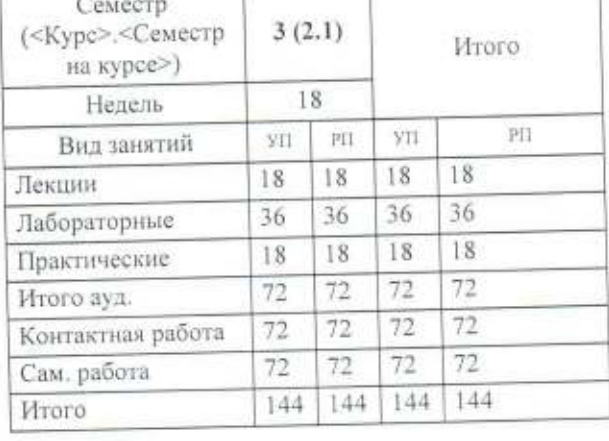

## Распределение часов дисциплины по семестрам

#### Программу составил(и):

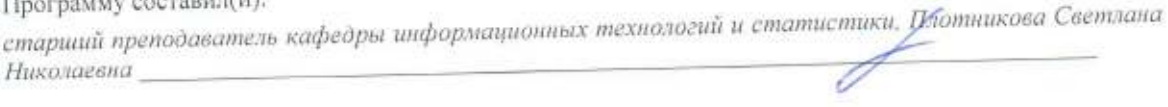

Рецензент(ы):

к.п.н. доцент кафедры информационных технологуй и фратистики. Дьячков Валерий Павлович

Рабочая программа дисциплины

## Информационные технологии в менеджменте

разработана в соответствии с ФГОС:

Федеральный государственный образовательный стандарт высшего образования по направлению подготовки 38.03.02 МЕНЕДЖМЕНТ (уровень бакалавриата) (приказ Минобрнауки России от 12.01.2016 г. № 7)

составлена на основании Учебного плана:

Направление подготовки 38.03.02 Менеджмент Направленность (профиль) программы бакалавриата "Экономика и менеджмент на предприятии (в АПК)"

одобренного и утвержденного Ученым советом университета от 15.04.2021 протокол № 5.

Рабочая программа дисциплины рассмотрена и одобрена учебно-методической комиссией

экономического факультета

Протокол № Фразот "15" апреля 2021 г.

Рабочая программа дисциплины рассмотрена и одобрена на заседании кафедры

информационных технологий и статистики

Протокол № Дурот "15" апреля 2021 г. Vojaoj к.э.н., доцент Козлова Лариса Алексеевна Зав. кафедрой

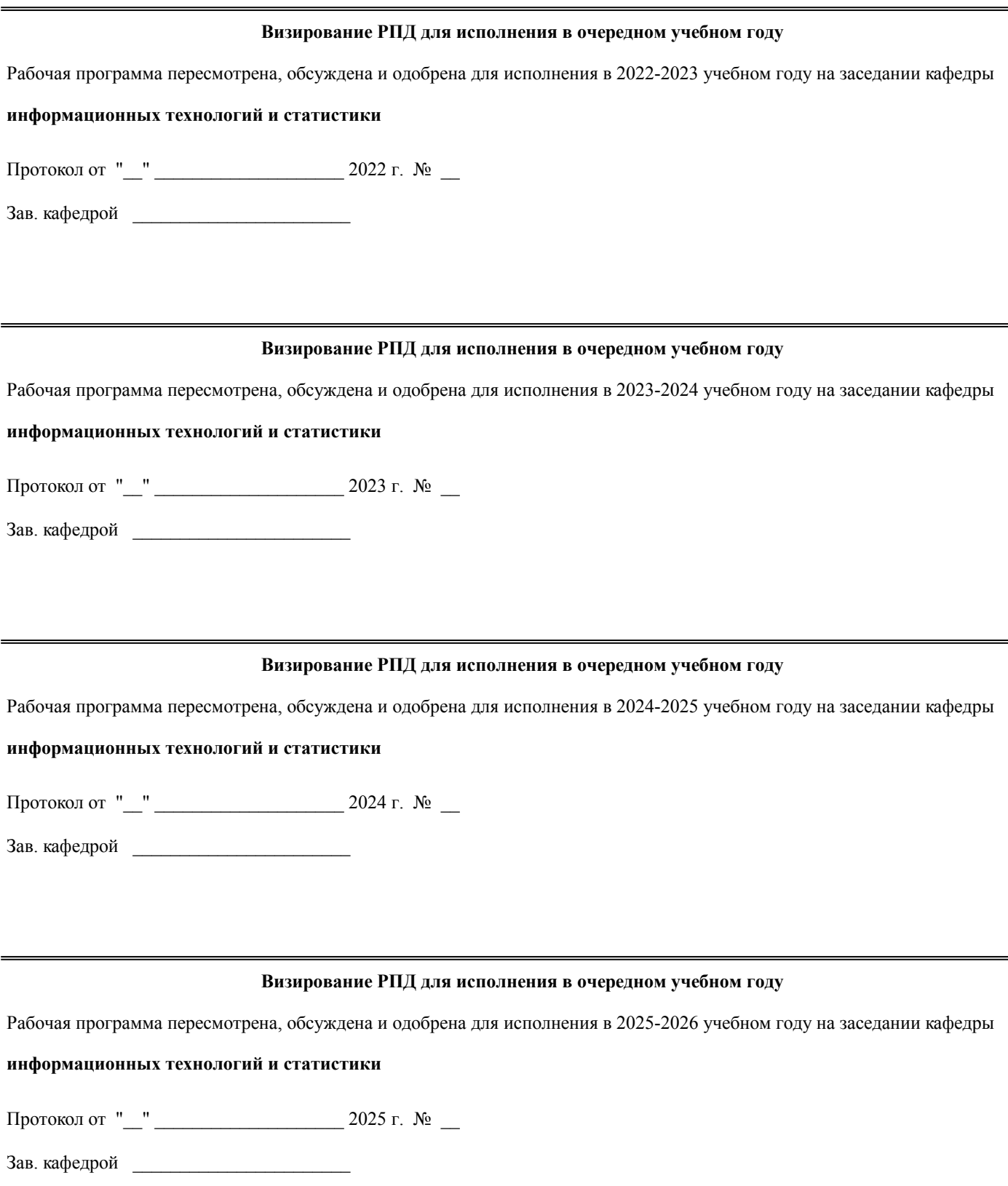

#### **1. ЦЕЛЬ (ЦЕЛИ) ОСВОЕНИЯ ДИСЦИПЛИНЫ**

1.1 изучение теоретических и практических основ информационных технологий и систем в менеджменте

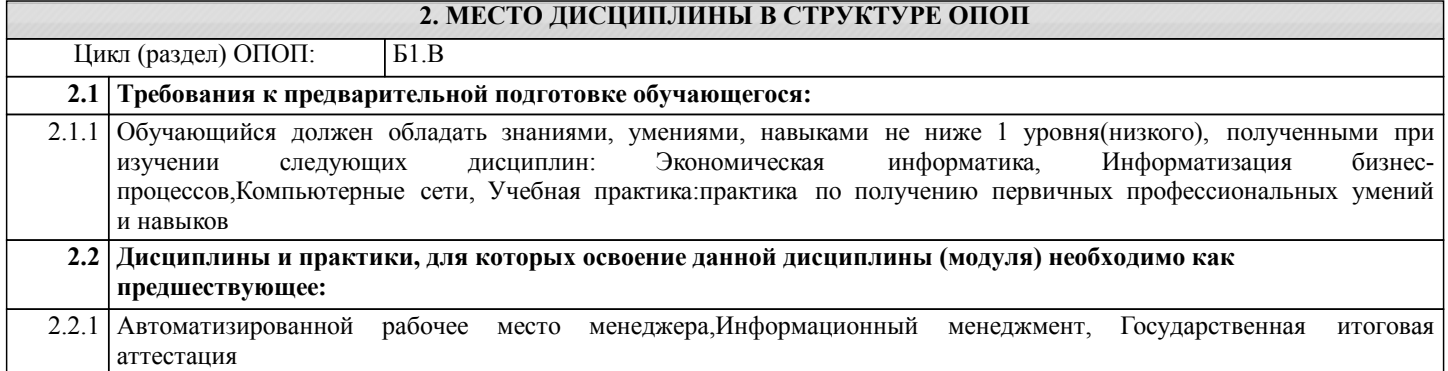

#### **3. КОМПЕТЕНЦИИ ОБУЧАЮЩЕГОСЯ, ФОРМИРУЕМЫЕ В РЕЗУЛЬТАТЕ ОСВОЕНИЯ ДИСЦИПЛИНЫ (МОДУЛЯ)**

**ОПК-4: способностью осуществлять деловое общение и публичные выступления, вести переговоры, совещания, осуществлять деловую переписку и поддерживать электронные коммуникации Знать:**

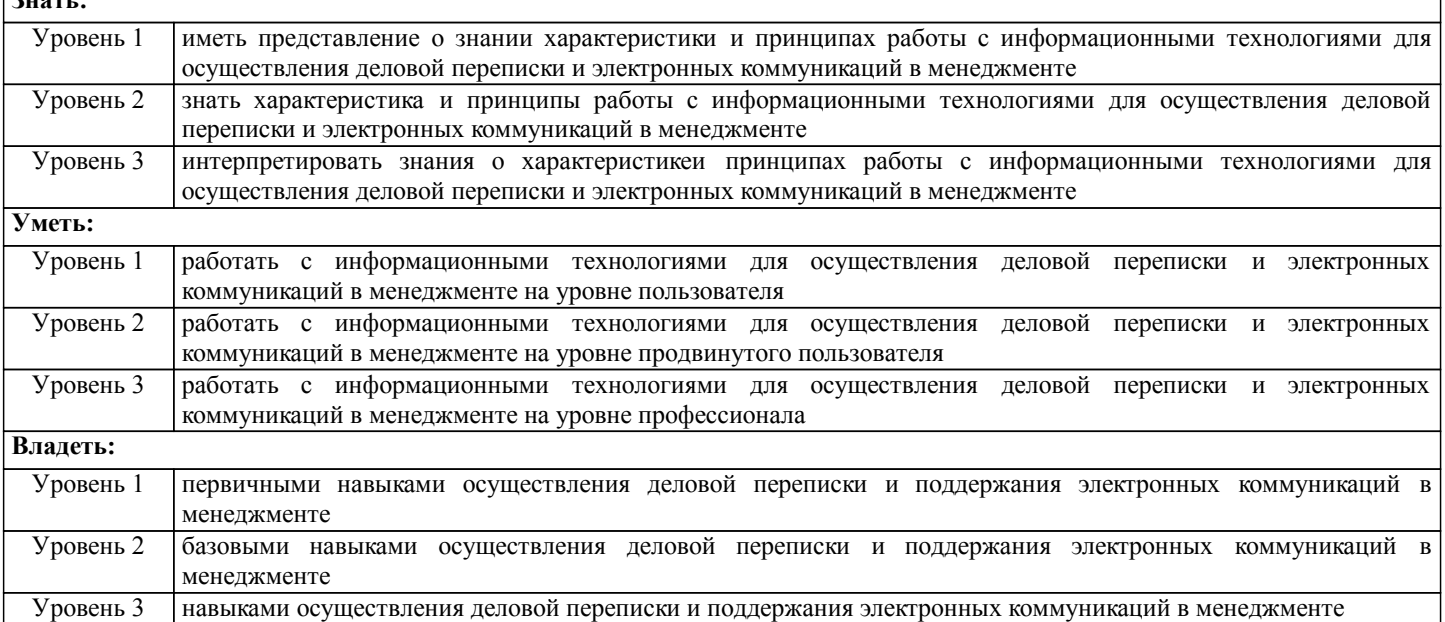

**ОПК-7: способностью решать стандартные задачи профессиональной деятельности на основе информационной и библиографической культуры с применением информационно-коммуникационных технологий и с учетом основных требований информационной безопасности**

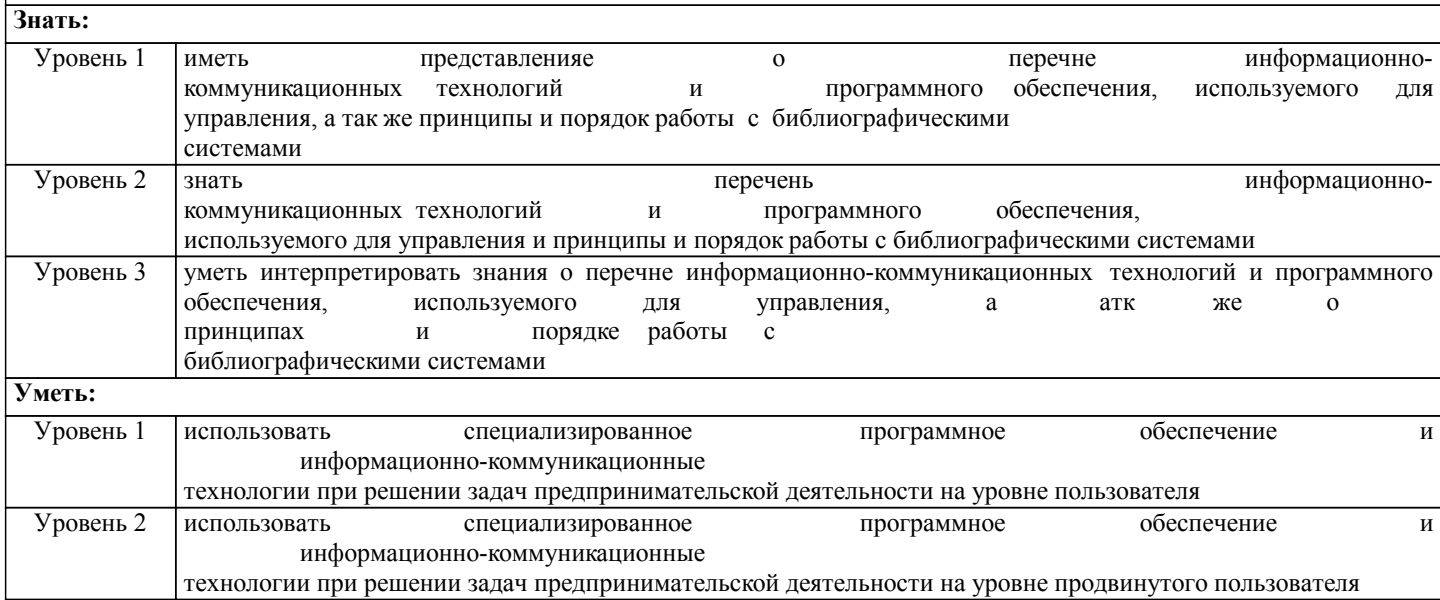

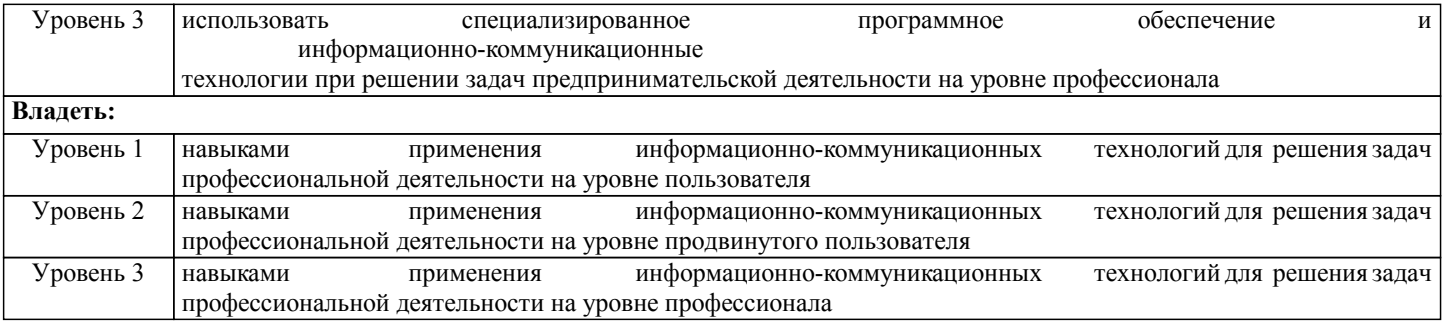

**ПК-11: владением навыками анализа информации о функционировании системы внутреннего документооборота организации, ведения баз данных по различным показателям и формирования информационного обеспечения участников организационных проектов**

**Знать:**

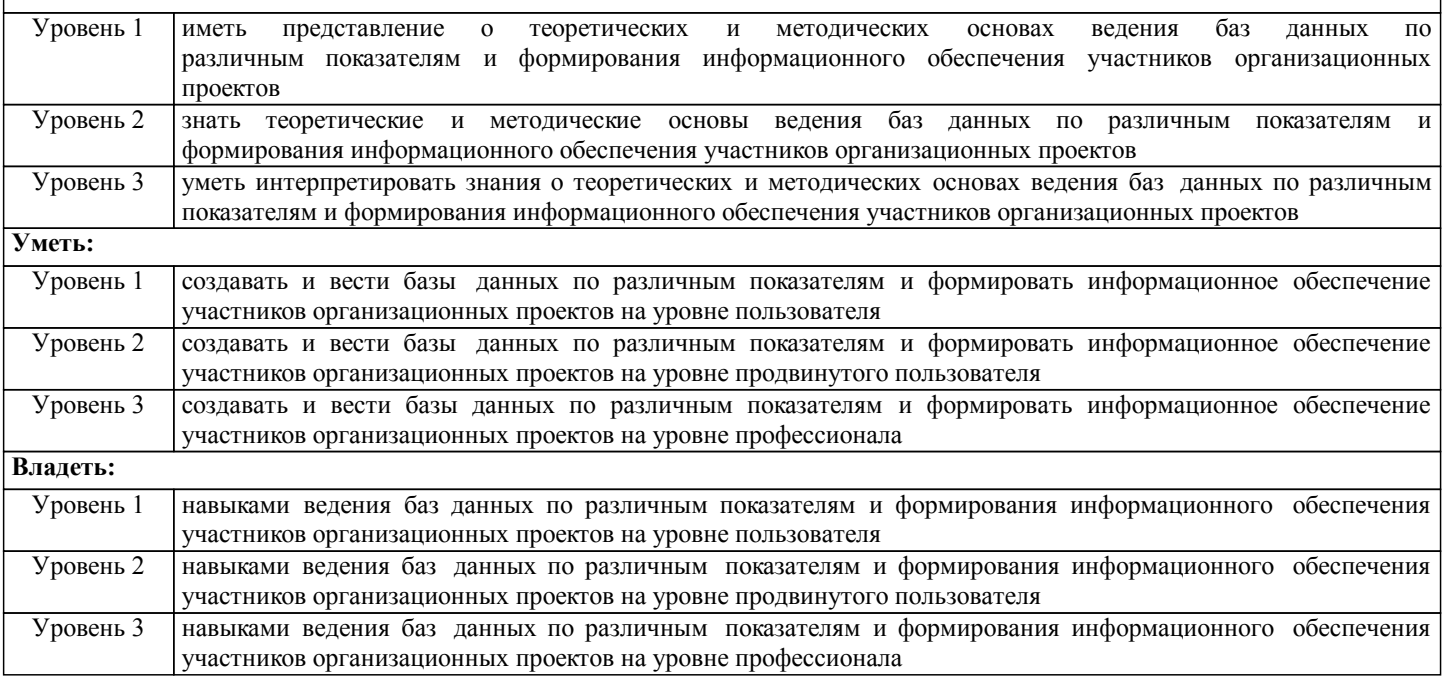

#### **В результате освоения дисциплины обучающийся должен**

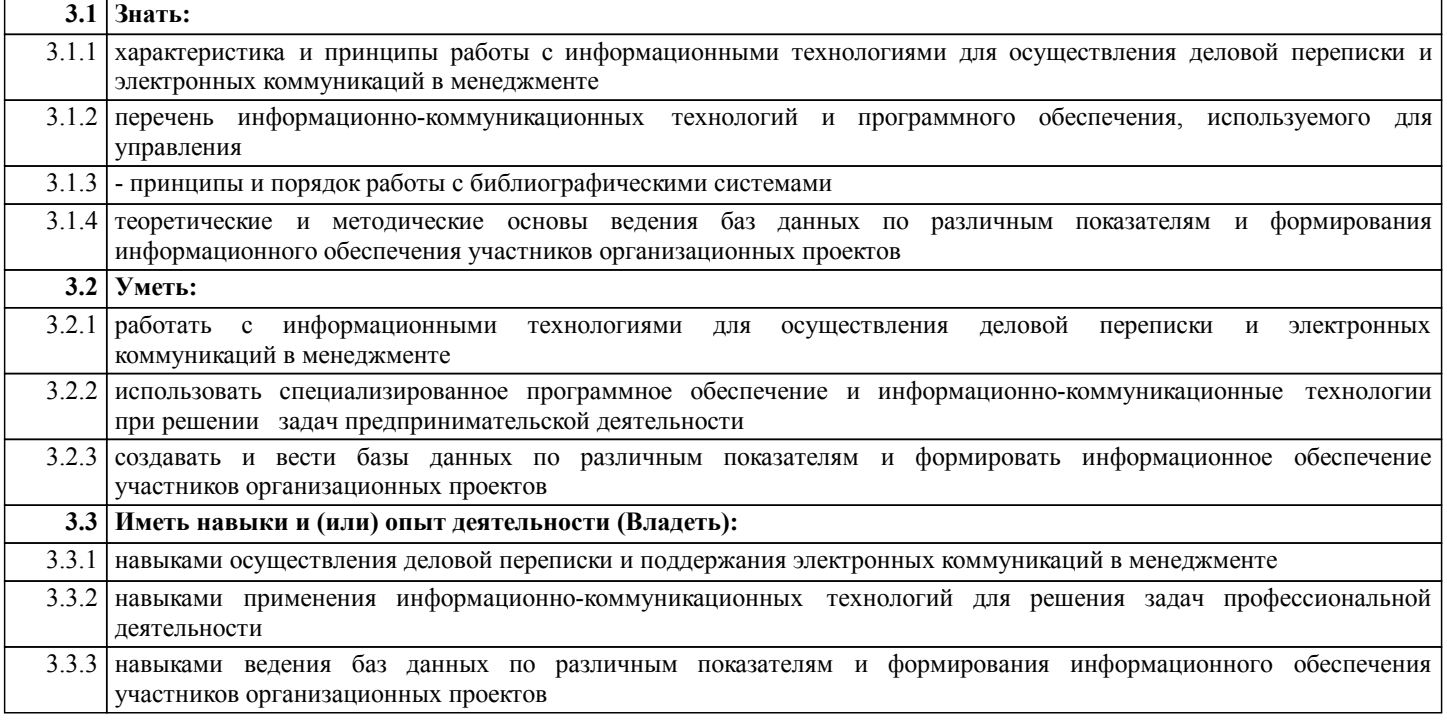

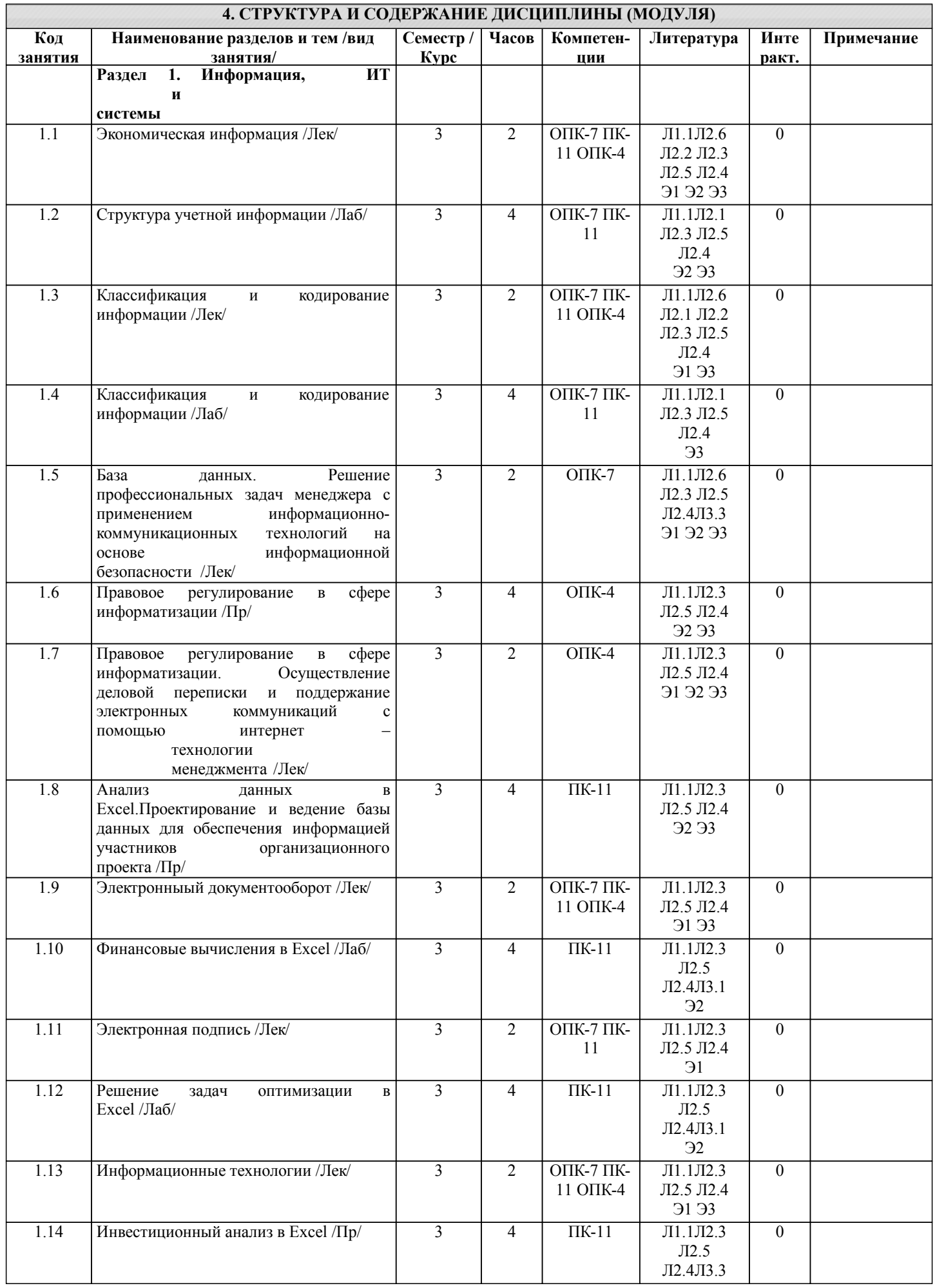

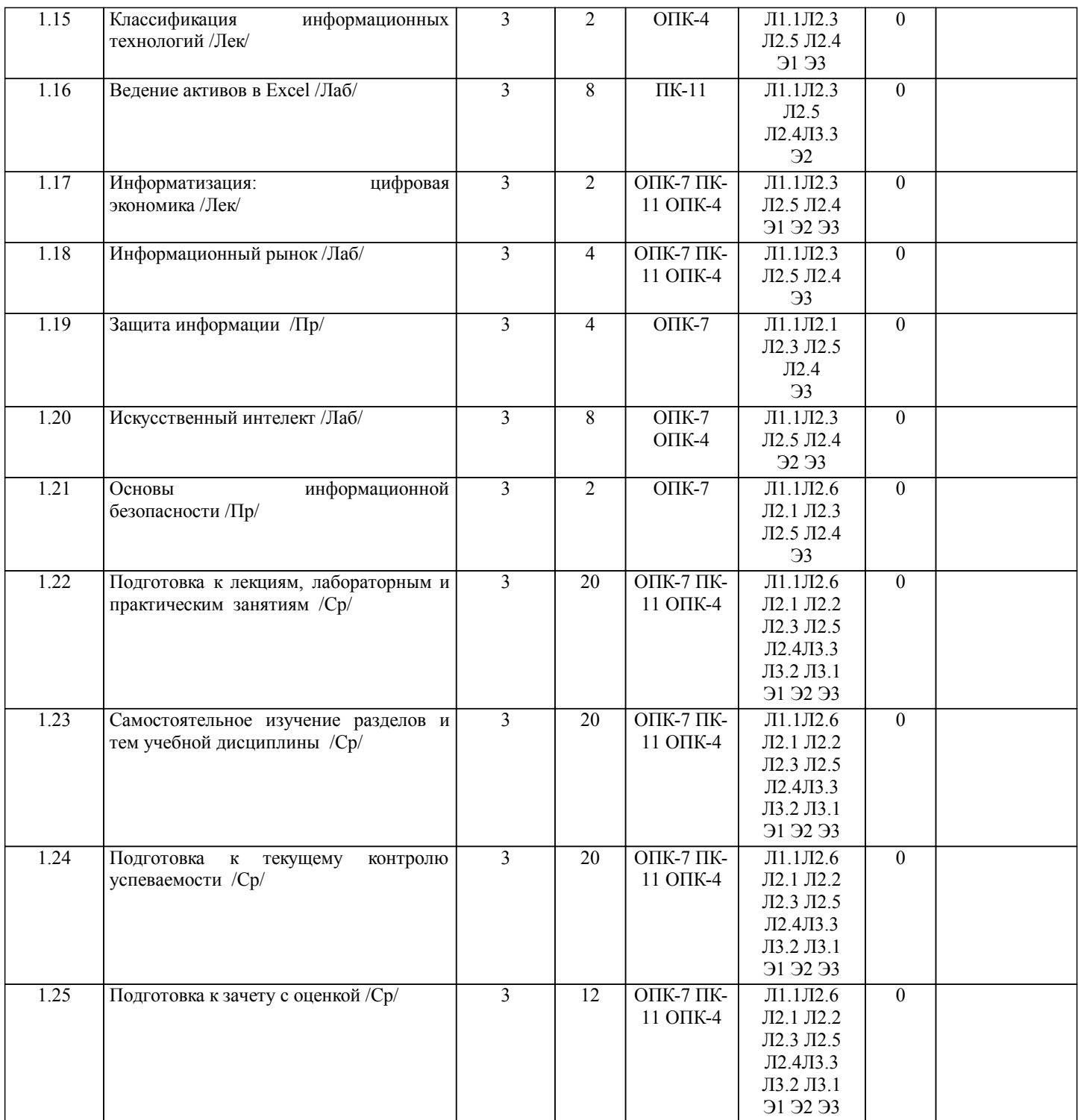

#### **5. ФОНД ОЦЕНОЧНЫХ СРЕДСТВ**

Рабочая программа дисциплины обеспечена фондом оценочных средств для проведения промежуточной аттестации. Содержание фонда оценочных средств представлено в Приложении 1 и 2.

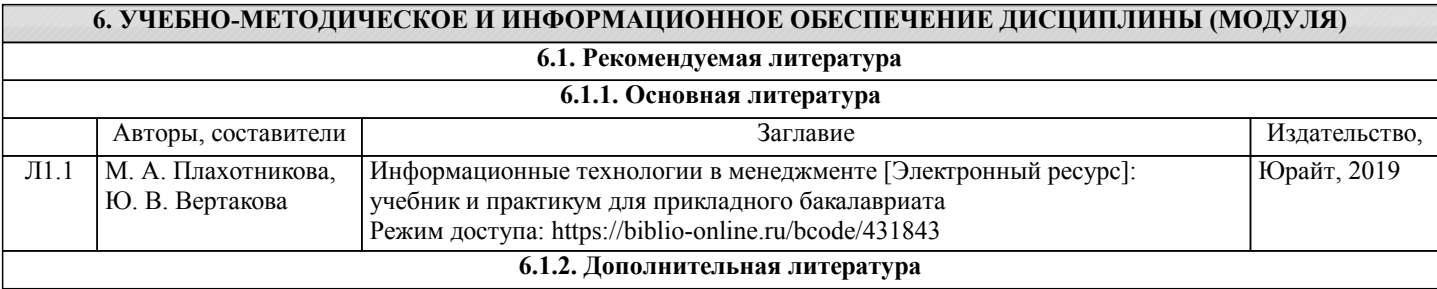

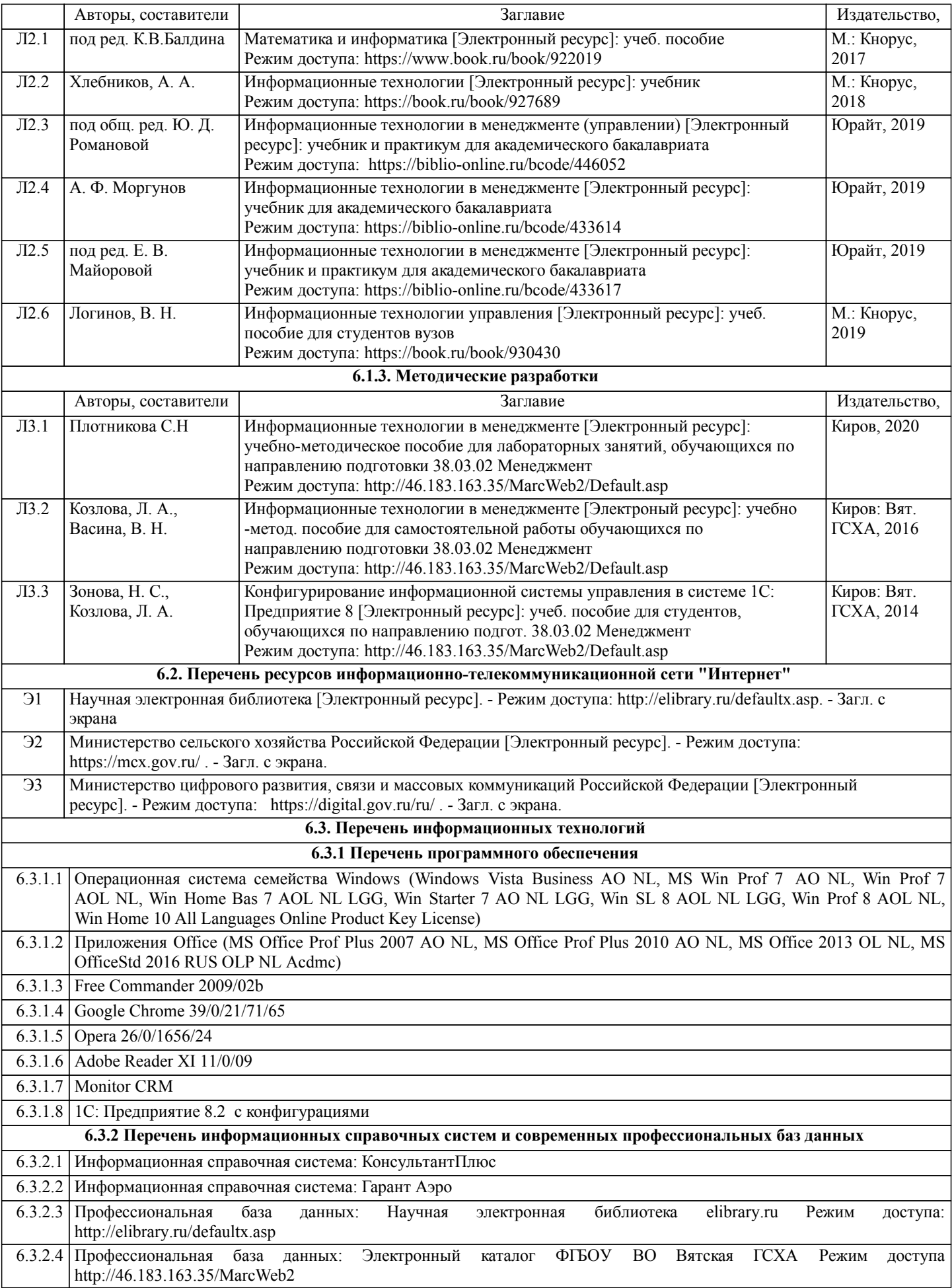

## **7. МАТЕРИАЛЬНО-ТЕХНИЧЕСКОЕ ОБЕСПЕЧЕНИЕ ДИСЦИПЛИНЫ (МОДУЛЯ)**

7.1 Описание материально-технической базы, необходимой для осуществления образовательного процесса по дисциплине представлено в Приложении 3 РПД.

#### **8. МЕТОДИЧЕСКИЕ УКАЗАНИЯ ДЛЯ ОБУЧАЮЩИХСЯ ПО ОСВОЕНИЮ ДИСЦИПЛИНЫ (МОДУЛЯ)**

Освоение дисциплины проводится в форме аудиторных занятий и внеаудиторной самостоятельной работы обучающихся. При проведении аудиторных занятий предусмотрено применение следующих инновационных форм учебных занятий, развивающих у обучающихся навыки командной работы, межличностной коммуникации, принятия решений, лидерские качества: работа в малых группах; дискуссия, встречи с представителями российских и зарубежных компаний. Количество часов занятий в интерактивных формах определено учебным планом.

Практическая подготовка при реализации дисциплины организуется путем проведения практических занятий, лабораторных занятий, предусматривающих участие обучающихся в выполнении отдельных элементов работ, связанных с будущей профессиональной деятельностью.

Внеаудиторная самостоятельная работа осуществляется в следующих формах:

• Псамостоятельное изучение теоретического материала (тем дисциплины);

•подготовка к лабораторным, практическим, семинарским занятиям;

• Выполнение домашних тестовых и иных индивидуальных заданий;

•подготовка к мероприятиям текущего контроля;

•подготовка к промежуточной аттестации.

При организации самостоятельной работы необходимо, прежде всего,

обратить внимание на ключевые понятия, несущие основную смысловую нагрузку в том или ином разделе учебной дисциплины.

1. Самостоятельное изучение тем дисциплины

Для работы необходимо ознакомиться с учебным планом дисциплины и установить, какое количество часов отведено учебным планом в целом на изучение дисциплины, на аудиторную работу с преподавателем на лекционных и практических (семинарских), лабораторных занятиях, а также на самостоятельную работу. С целью оптимальной самоорганизации необходимо сопоставить эту информацию с графиком занятий и выявить наиболее затратные по времени и объему темы, чтобы заранее определить для себя периоды объемных заданий. Целесообразно начать работу с изучения теоретического материала, основных терминов и понятий курса и с письменных ответов на индивидуальные и тестовые задания.

2. Подготовка к лекционным и практическим (семинарским), лабораторным занятиям

Традиционной формой преподнесения материала является лекция. Курс лекций по предмету дает необходимую информацию по изучению закономерностей и тенденций развития объекта и предмета исследования изучаемой дисциплины. Лекционный материал рекомендуется конспектировать.

Конспекты позволяют обучающемуся не только получить больше информации на лекции, но и правильно его структурировать, а в дальнейшем - лучше освоить.

Цель практических (семинарских) занятий заключается в закреплении теоретического материала по наиболее важным темам, в развитии у обучающихся навыков критического мышления в данной области знания, умений работы с учебной и научной литературой, нормативными материалами. В ходе подготовки к практическому (семинарскому) занятию обучающимся следует внимательно ознакомиться с планом, вопросами, вынесенными на обсуждение, досконально изучить соответствующий теоретический материал, предлагаемую учебную методическую и научную литературу. Рекомендуется обращение обучающихся к монографиям, статьям из специальных журналов, хрестоматийным выдержкам, а также к материалам средств массовой информации по теме, что позволяет в значительной мере углубить проблему и разнообразить процесс ее обсуждения.

Подготовка к лабораторным занятиям носит различный характер как по содержанию, так и по сложности исполнения. Многие лабораторные занятия требуют большой исследовательской работы, изучения дополнительной научной литературы. Прежде чем приступить к выполнению такой работы, обучающемуся необходимо ознакомиться обстоятельно с содержанием задания, уяснить его, оценить с точки зрения восприятия и запоминания все составляющие его компоненты. Результаты эксперимента, графики и т.д. следует стремиться получить непосредственно при выполнении работы в лаборатории.

Лабораторная работа считается выполненной только в том случае, когда отчет по ней принят. Чем скорее составлен отчет после проведения работы, тем меньше будет затрачено труда и времени на ее оформление.

3. Подготовка к мероприятиям текущего контроля

В конце изучения каждой темы может проводиться тематическая

контрольная работа, которая является средством промежуточного контроля оценки знаний. Подготовка к ней заключается в повторении пройденного материала и повторном решении заданий, которые рассматривались на занятиях, а также в выполнении заданий для самостоятельной работы.

4. Подготовка к промежуточной аттестации

Подготовка к зачету с оценкой является заключительным этапом изучения дисциплины и является средством промежуточного контроля. Подготовка к зачету с оценкой предполагает изучение конспектов лекций, рекомендуемой литературы и других источников, повторение материалов практических занятий

## Министерство сельского хозяйства Российской Федерации федеральное государственное бюджетное образовательное учреждение высшего образования "Вятский государственный агротехнологический университет"

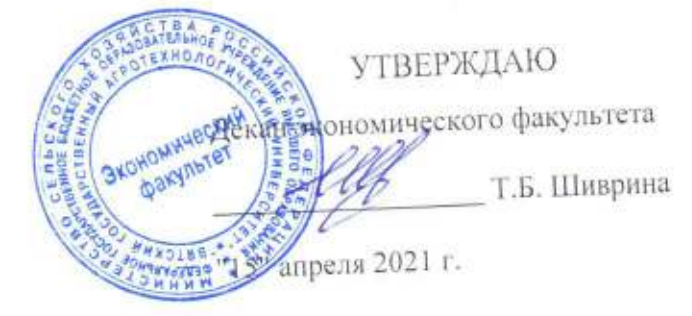

# Информационные технологии в менеджменте

# рабочая программа дисциплины (модуля)

Закреплена за кафедрой

информационных технологий и статистики

менеджмент на предприятии (в АПК)"

Учебный план

Направление подготовки 38.03.02 Менеджмент бакалавриата Направленность (профиль) программы

бакалавр Квалификация заочная Форма обучения 43ET Общая трудоемкость 144 Часов по учебному плану в том числе: 18 аудиторные занятия 122 самостоятельная работа  $\ddot{4}$ часов на контроль

Виды контроля на курсах: зачеты с оценкой 3

 $\overline{11}$ 

"Экономика

## Распределение часов дисциплины по курсам

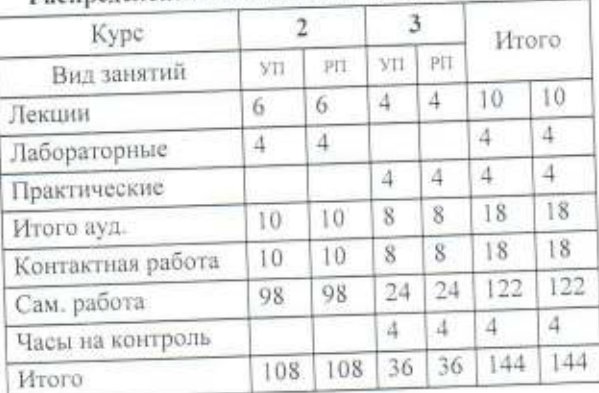

#### Программу составил(и):

старший преподаватель кафедры информационных технологий и статистики, Илотникова Светлана Николаевна

#### Рецензент(ы):

к.п.н, доцент кафедры информационных технологий и стаупифуты, Дьячков Валерий Павлович

Рабочая программа дисциплины

#### Информационные технологии в менеджменте

разработана в соответствии с ФГОС:

Федеральный государственный образовательный стандарт высшего образования по направлению подготовки 38.03.02 МЕНЕДЖМЕНТ (уровень бакалавриата) (приказ Минобрнауки России от 12.01.2016 г. № 7)

составлена на основании Учебного плана:

Направление подготовки 38.03.02 Менеджмент Направленность (профиль) программы бакалавриата "Экономика и менеджмент на предприятии (в АПК)"

одобренного и утвержденного Ученым советом университета от 15.04.2021 протокол № 5.

Рабочая программа дисциплины рассмотрена и одобрена учебно-методической комиссией

экономического факультета

Протокол Nelle or "15" апреля 2021 г.

Рабочая программа дисциплины рассмотрена и одобрена на заседании кафедры

информационных технологий и статистики

Протокол № 42 от "15" апреля 2021 г. Зав. кафедрой к.э.н., Козлова Лариса Алексеевна

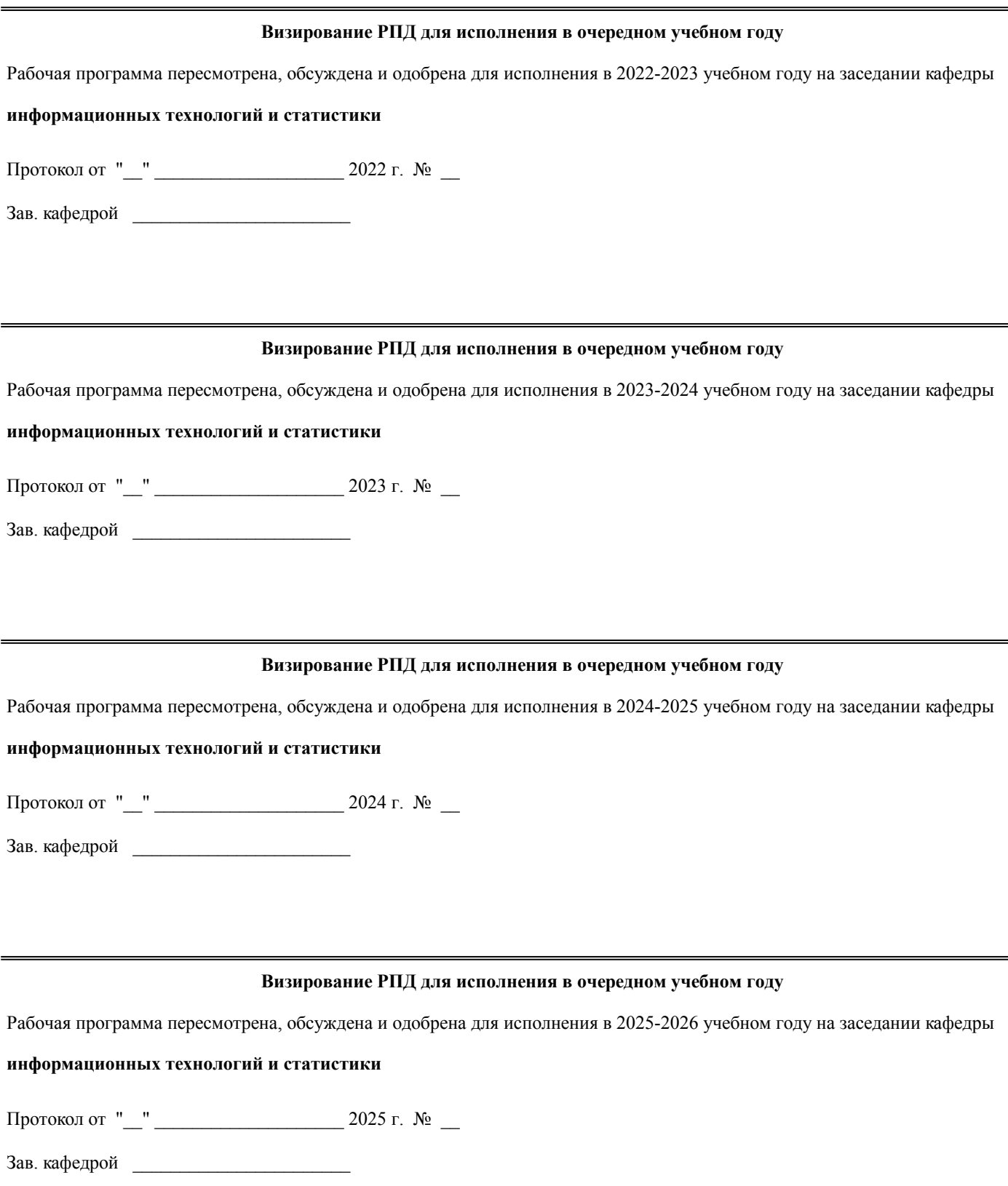

#### **1. ЦЕЛЬ (ЦЕЛИ) ОСВОЕНИЯ ДИСЦИПЛИНЫ**

1.1 изучение теоретических и практических основ информационных технологий и систем в менеджменте

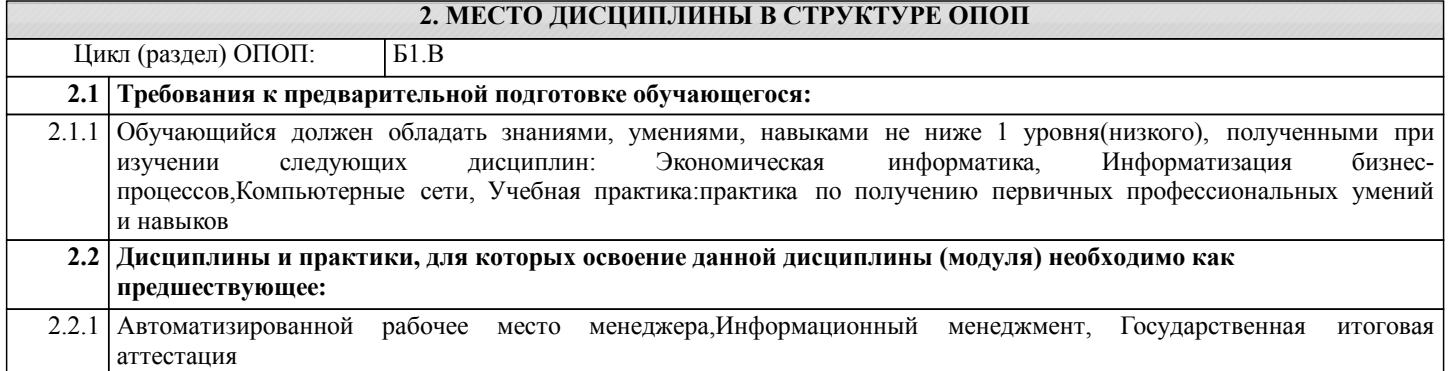

#### **3. КОМПЕТЕНЦИИ ОБУЧАЮЩЕГОСЯ, ФОРМИРУЕМЫЕ В РЕЗУЛЬТАТЕ ОСВОЕНИЯ ДИСЦИПЛИНЫ (МОДУЛЯ)**

**ОПК-4: способностью осуществлять деловое общение и публичные выступления, вести переговоры, совещания, осуществлять деловую переписку и поддерживать электронные коммуникации Знать:**

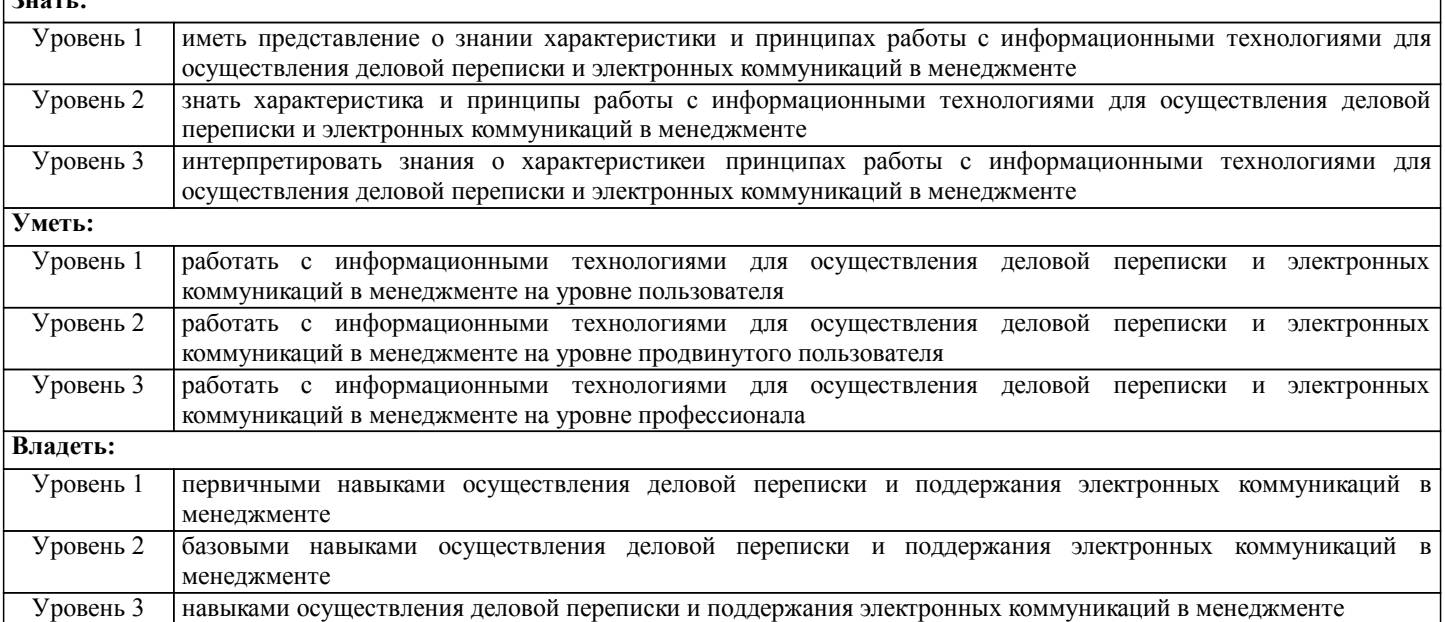

**ОПК-7: способностью решать стандартные задачи профессиональной деятельности на основе информационной и библиографической культуры с применением информационно-коммуникационных технологий и с учетом основных требований информационной безопасности**

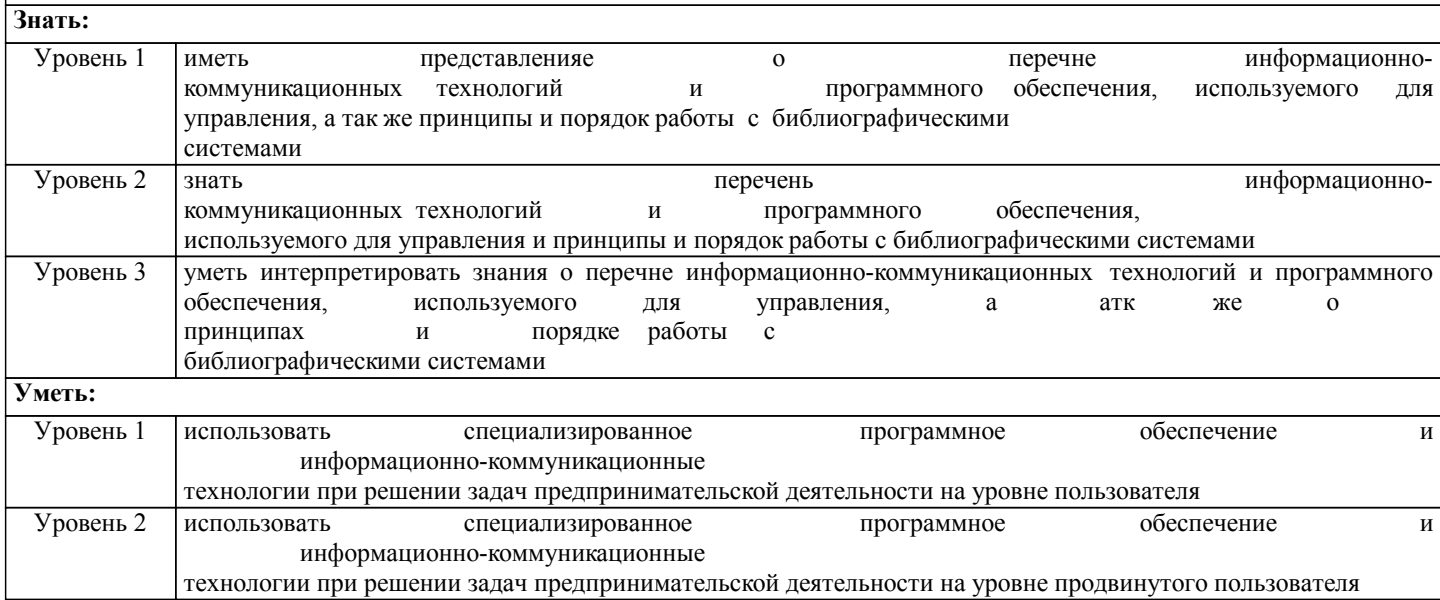

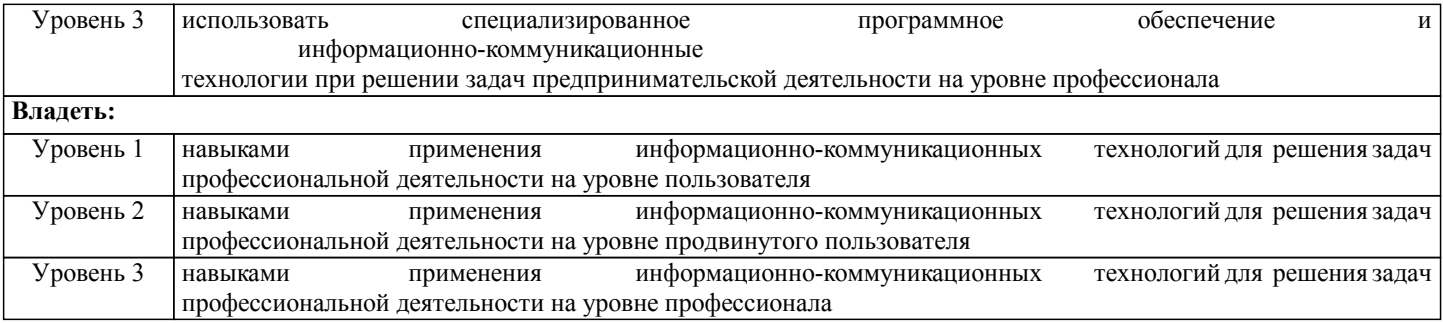

**ПК-11: владением навыками анализа информации о функционировании системы внутреннего документооборота организации, ведения баз данных по различным показателям и формирования информационного обеспечения участников организационных проектов**

**Знать:**

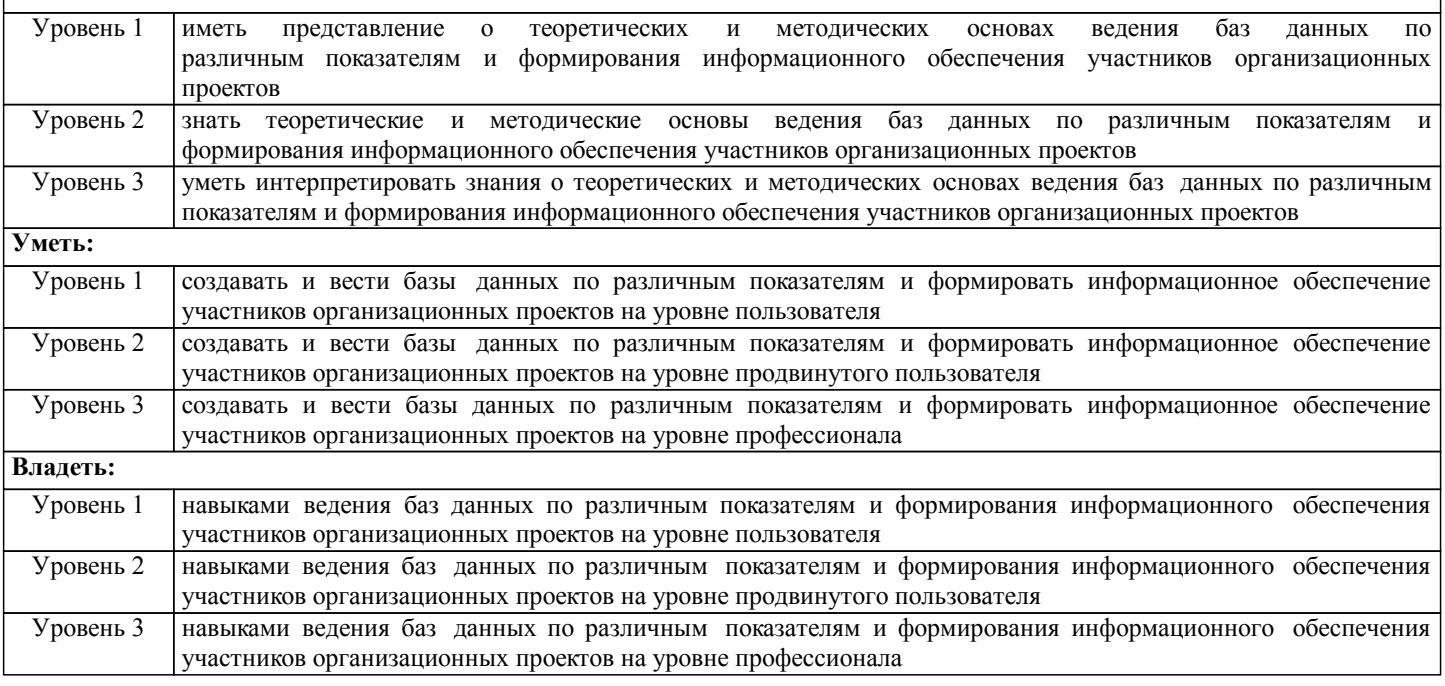

#### **В результате освоения дисциплины обучающийся должен**

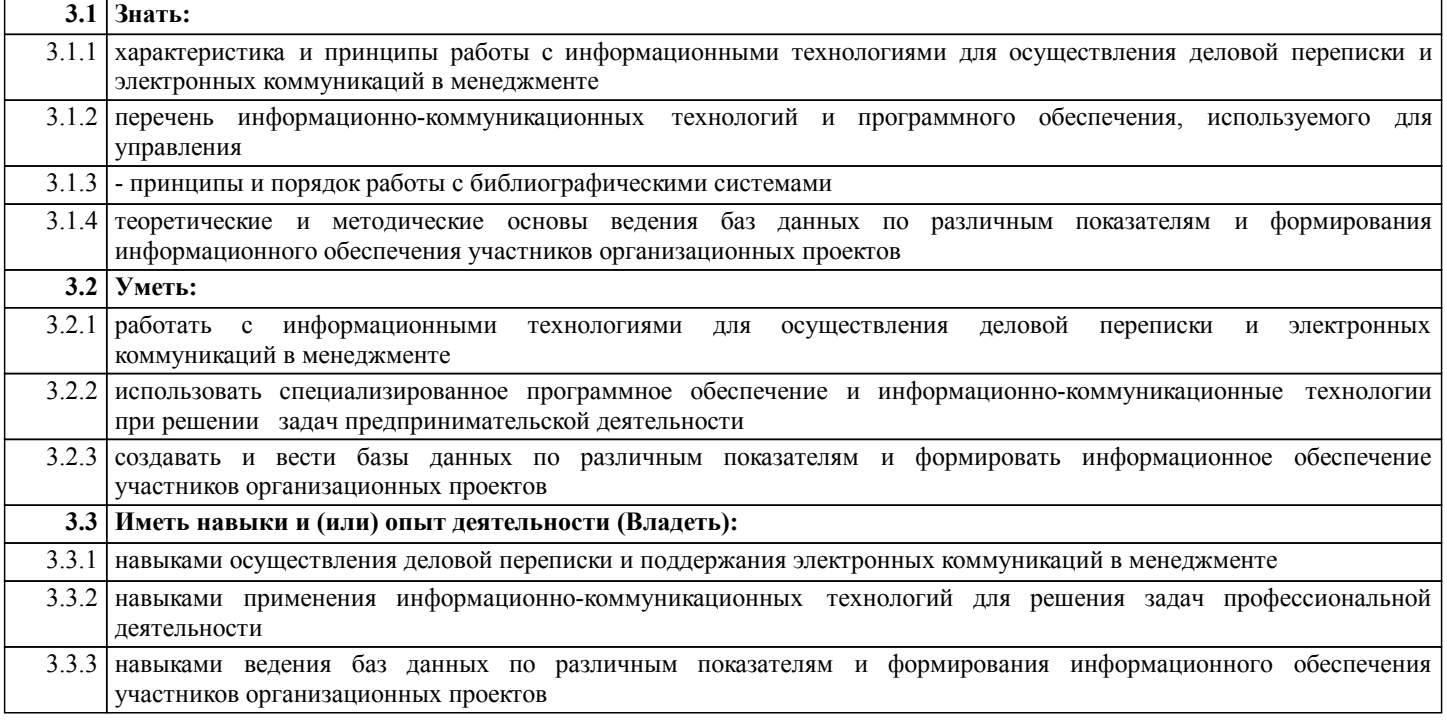

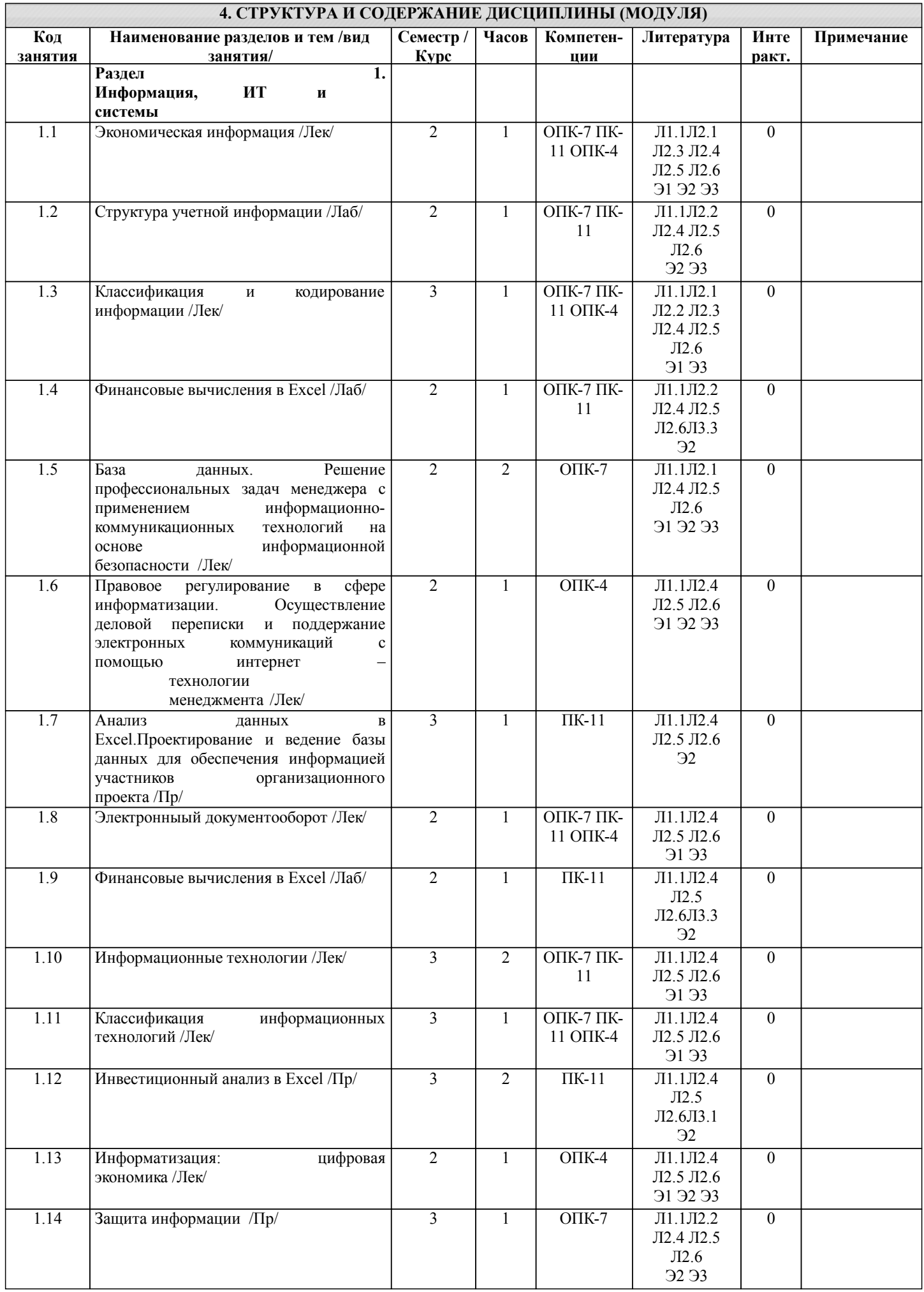

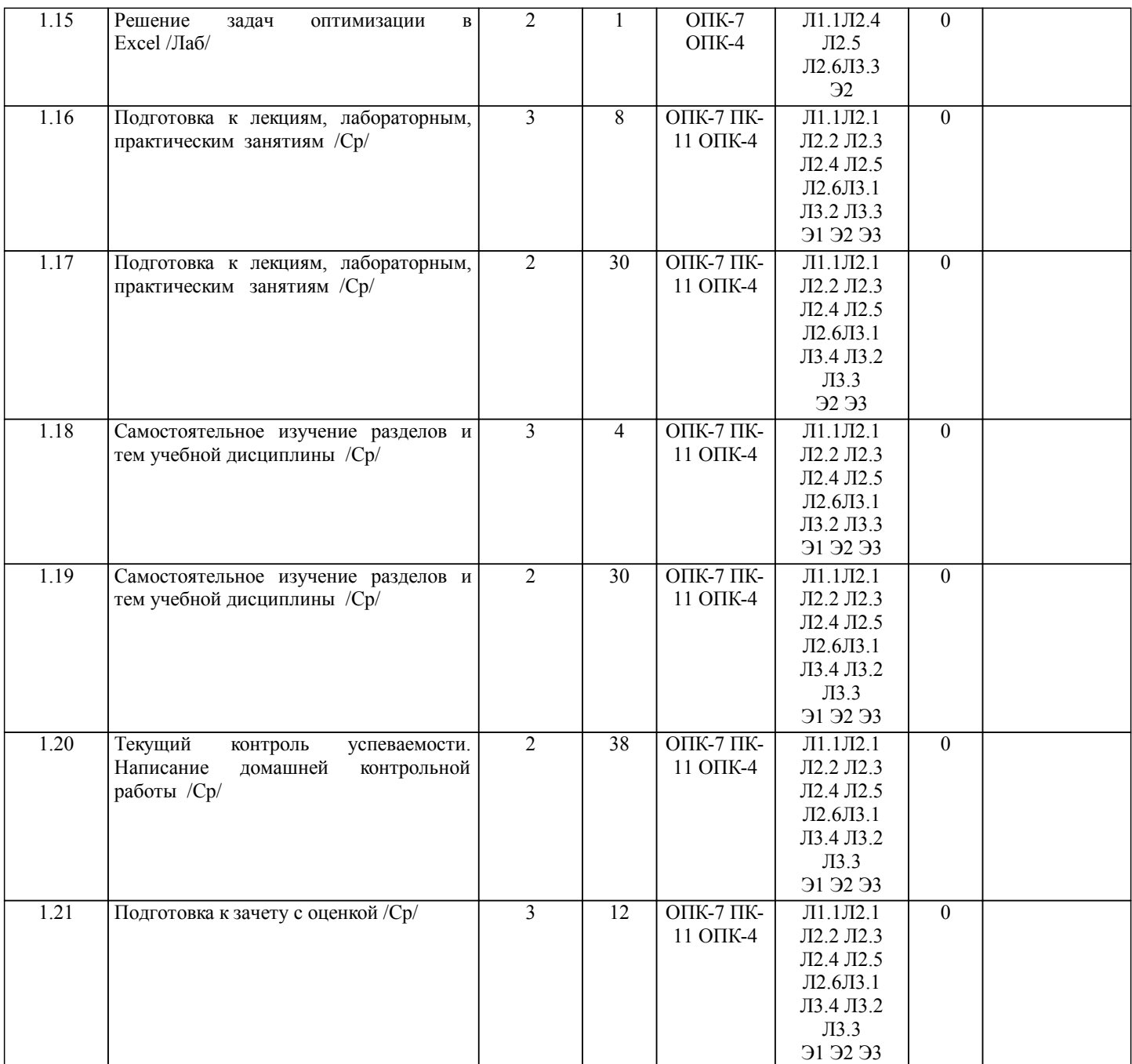

#### **5. ФОНД ОЦЕНОЧНЫХ СРЕДСТВ**

Рабочая программа дисциплины обеспечена фондом оценочных средств для проведения промежуточной аттестации. Содержание фонда оценочных средств представлено в Приложении 1 и 2.

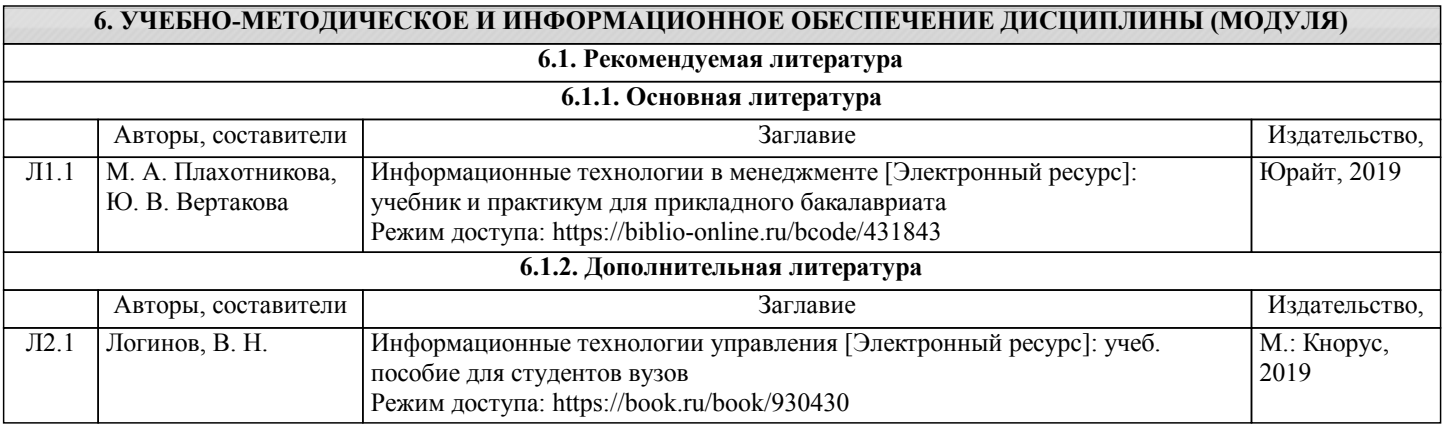

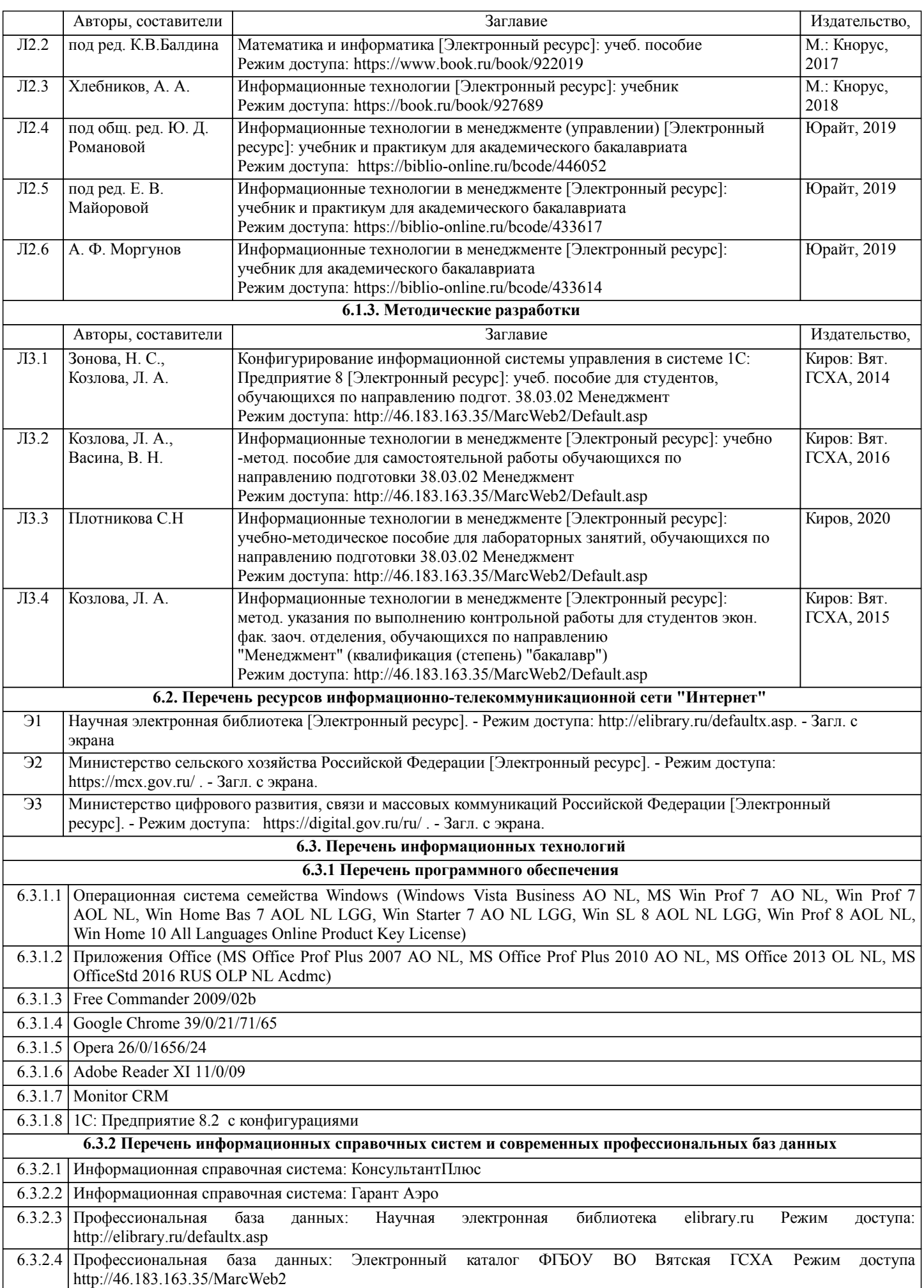

#### **7. МАТЕРИАЛЬНО-ТЕХНИЧЕСКОЕ ОБЕСПЕЧЕНИЕ ДИСЦИПЛИНЫ (МОДУЛЯ)**

7.1 Описание материально-технической базы, необходимой для осуществления образовательного процесса по дисциплине представлено в Приложении 3 РПД.

#### **8. МЕТОДИЧЕСКИЕ УКАЗАНИЯ ДЛЯ ОБУЧАЮЩИХСЯ ПО ОСВОЕНИЮ ДИСЦИПЛИНЫ (МОДУЛЯ)**

Освоение дисциплины проводится в форме аудиторных занятий и внеаудиторной самостоятельной работы обучающихся. При проведении аудиторных занятий предусмотрено применение следующих инновационных форм учебных занятий, развивающих у обучающихся навыки командной работы, межличностной коммуникации, принятия решений, лидерские качества: работа в малых группах; дискуссия, встречи с представителями российских и зарубежных компаний. Количество часов занятий в интерактивных формах определено учебным планом.

Практическая подготовка при реализации дисциплины организуется путем проведения практических занятий, лабораторных занятий, предусматривающих участие обучающихся в выполнении отдельных элементов работ, связанных с будущей профессиональной деятельностью.

Внеаудиторная самостоятельная работа осуществляется в следующих формах:

• Самостоятельное изучение теоретического материала (тем дисциплины);

•подготовка к лабораторным, практическим, семинарским занятиям;

• Выполнение домашних тестовых и иных индивидуальных заданий;

•подготовка к мероприятиям текущего контроля;

•подготовка к промежуточной аттестации.

При организации самостоятельной работы необходимо, прежде всего,

обратить внимание на ключевые понятия, несущие основную смысловую нагрузку в том или ином разделе учебной дисциплины.

1. Самостоятельное изучение тем дисциплины

Для работы необходимо ознакомиться с учебным планом дисциплины и установить, какое количество часов отведено учебным планом в целом на изучение дисциплины, на аудиторную работу с преподавателем на лекционных и практических (семинарских), лабораторных занятиях, а также на самостоятельную работу. С целью оптимальной самоорганизации необходимо сопоставить эту информацию с графиком занятий и выявить наиболее затратные по времени и объему темы, чтобы заранее определить для себя периоды объемных заданий. Целесообразно начать работу с изучения теоретического материала, основных терминов и понятий курса и с письменных ответов на индивидуальные и тестовые задания.

2. Подготовка к лекционным и практическим (семинарским), лабораторным занятиям

Традиционной формой преподнесения материала является лекция. Курс лекций по предмету дает необходимую информацию по изучению закономерностей и тенденций развития объекта и предмета исследования изучаемой дисциплины. Лекционный материал рекомендуется конспектировать.

Конспекты позволяют обучающемуся не только получить больше информации на лекции, но и правильно его структурировать, а в дальнейшем - лучше освоить.

Цель практических (семинарских) занятий заключается в закреплении теоретического материала по наиболее важным темам, в развитии у обучающихся навыков критического мышления в данной области знания, умений работы с учебной и научной литературой, нормативными материалами. В ходе подготовки к практическому (семинарскому) занятию обучающимся следует внимательно ознакомиться с планом, вопросами, вынесенными на обсуждение, досконально изучить соответствующий теоретический материал, предлагаемую учебную методическую и научную литературу. Рекомендуется обращение обучающихся к монографиям, статьям из специальных журналов, хрестоматийным выдержкам, а также к материалам средств массовой информации по теме, что позволяет в значительной мере углубить проблему и разнообразить процесс ее обсуждения.

Подготовка к лабораторным занятиям носит различный характер как по содержанию, так и по сложности исполнения. Многие лабораторные занятия требуют большой исследовательской работы, изучения дополнительной научной литературы. Прежде чем приступить к выполнению такой работы, обучающемуся необходимо ознакомиться обстоятельно с содержанием задания, уяснить его, оценить с точки зрения восприятия и запоминания все составляющие его компоненты. Результаты эксперимента, графики и т.д. следует стремиться получить непосредственно при выполнении работы в лаборатории.

Лабораторная работа считается выполненной только в том случае, когда отчет по ней принят. Чем скорее составлен отчет после проведения работы, тем меньше будет затрачено труда и времени на ее оформление.

#### 3. Подготовка к мероприятиям текущего контроля.

В конце изучения каждой темы может проводиться тематическая

контрольная работа, которая является средством промежуточного контроля оценки знаний. Подготовка к ней заключается в повторении пройденного материала и повторном решении заданий, которые рассматривались на занятиях, а также в выполнении заданий для самостоятельной работы.

4. Подготовка к промежуточной аттестации.

Подготовка к зачету с оценкой является заключительным этапом изучения дисциплины и является средством промежуточного контроля. Подготовка к зачету с оценкой предполагает изучение конспектов лекций, рекомендуемой

Приложение 1

#### ФОНД ОЦЕНОЧНЫХ СРЕДСТВ

для проведения промежуточной аттестации по дисциплине **Информационные технологии в менеджменте** Направление подготовки 38.03.02 Менеджмент Направленность (профиль) программы бакалавриата «Экономика и менеджмент на предприятии (в АПК)» Квалификация бакалавр

#### **1. Описание назначения фонда оценочных средств**

Настоящий фонд оценочных средств (ФОС) входит в состав рабочей программы дисциплины «Информационные технологии в менеджменте» и предназначен для оценки планируемых результатов обучения - знаний, умений, навыков, характеризующих этапы формирования компетенций (п.2) в процессе изучения данной дисциплины.

ФОС включает в себя оценочные материалы для проведения промежуточной аттестации в форме дифференцированного зачета

ФОС разработан на основании:

- федерального государственного образовательного стандарта высшего образования по направлению подготовки 38.03.02 Менеджмент (уровень бакалавриата), утвержденного приказом Минобрнауки России от 12.01.2016 № 7;

- основной профессиональной образовательной программы высшего образования по направлению подготовки 38.03.02 Менеджмент направленности (профиля) программы бакалавриата «Экономика и менеджмент на предприятии (в АПК)»;

- Положения «О формировании фонда оценочных средств для промежуточной и итоговой аттестации обучающихся по образовательным программам высшего образования».

#### **2. Перечень компетенций с указанием этапов их формирования в процессе освоения образовательной программы**

- способностью осуществлять деловое общение и публичные выступления, вести переговоры, совещания, осуществлять деловую переписку и поддерживать электронные коммуникации (ОПК-4);

-способностью решать стандартные задачи профессиональной деятельности на основе информационной и библиографической культуры с применением информационнокоммуникационных технологий и с учетом основных требований информационной безопасности (ОПК-7);

- владением навыками анализа информации о функционировании системы внутреннего документооборота организации, ведения баз данных по различным показателям и формирования информационного обеспечения участников организационных проектов (ПК-11).

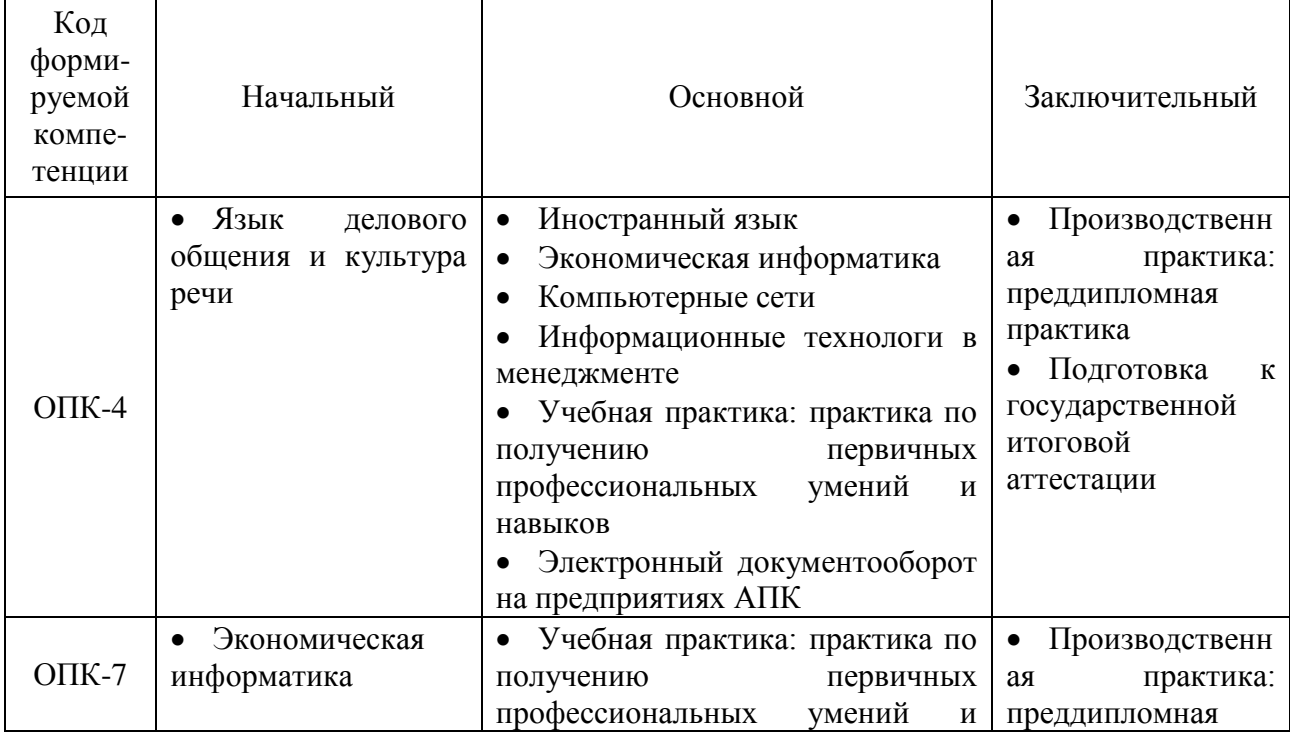

Этапы формирования компетенции в процессе освоения образовательной программы

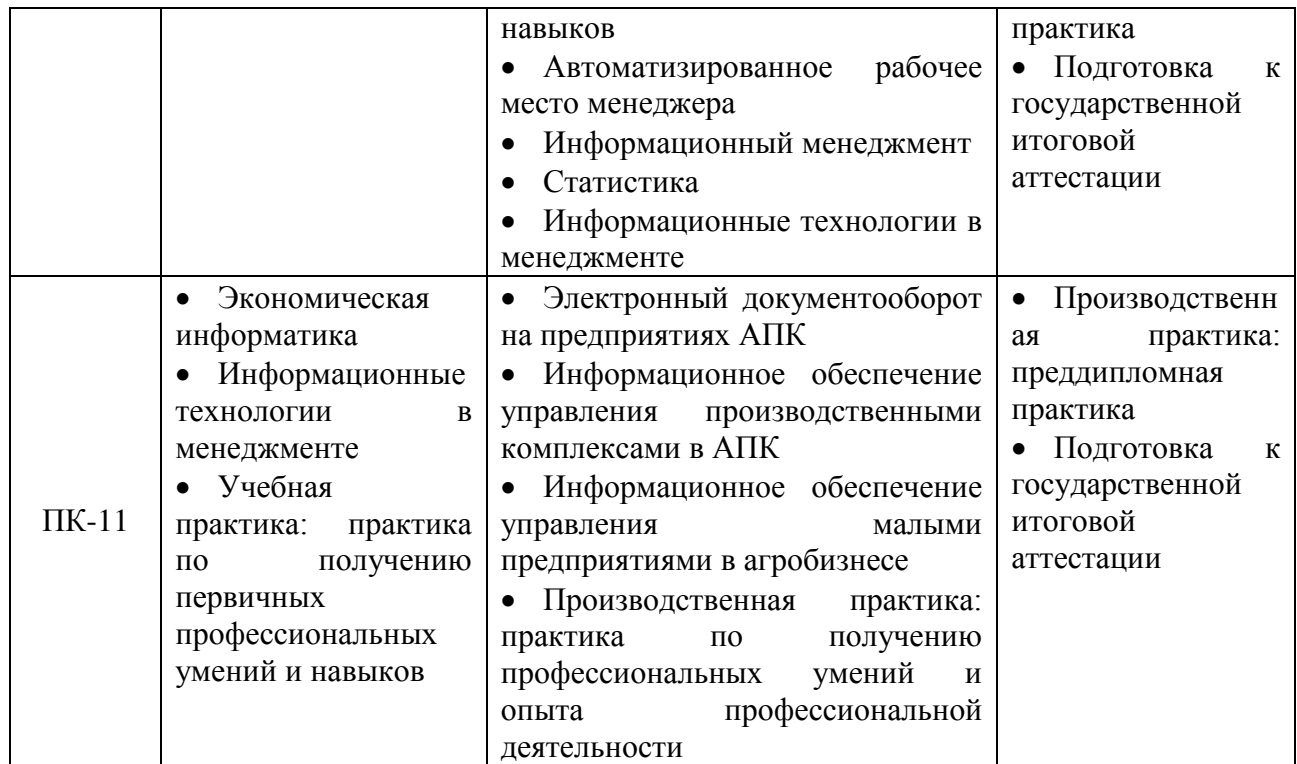

#### **3. Описание показателей и критериев оценивания компетенций на различных этапах их формирования, описание шкал оценивания**

Планируемые результаты обучения по дисциплине - знания, умения, навыки и (или) опыт деятельности, характеризующие этапы формирования компетенций и обеспечивающие достижение планируемых результатов освоения образовательной программы

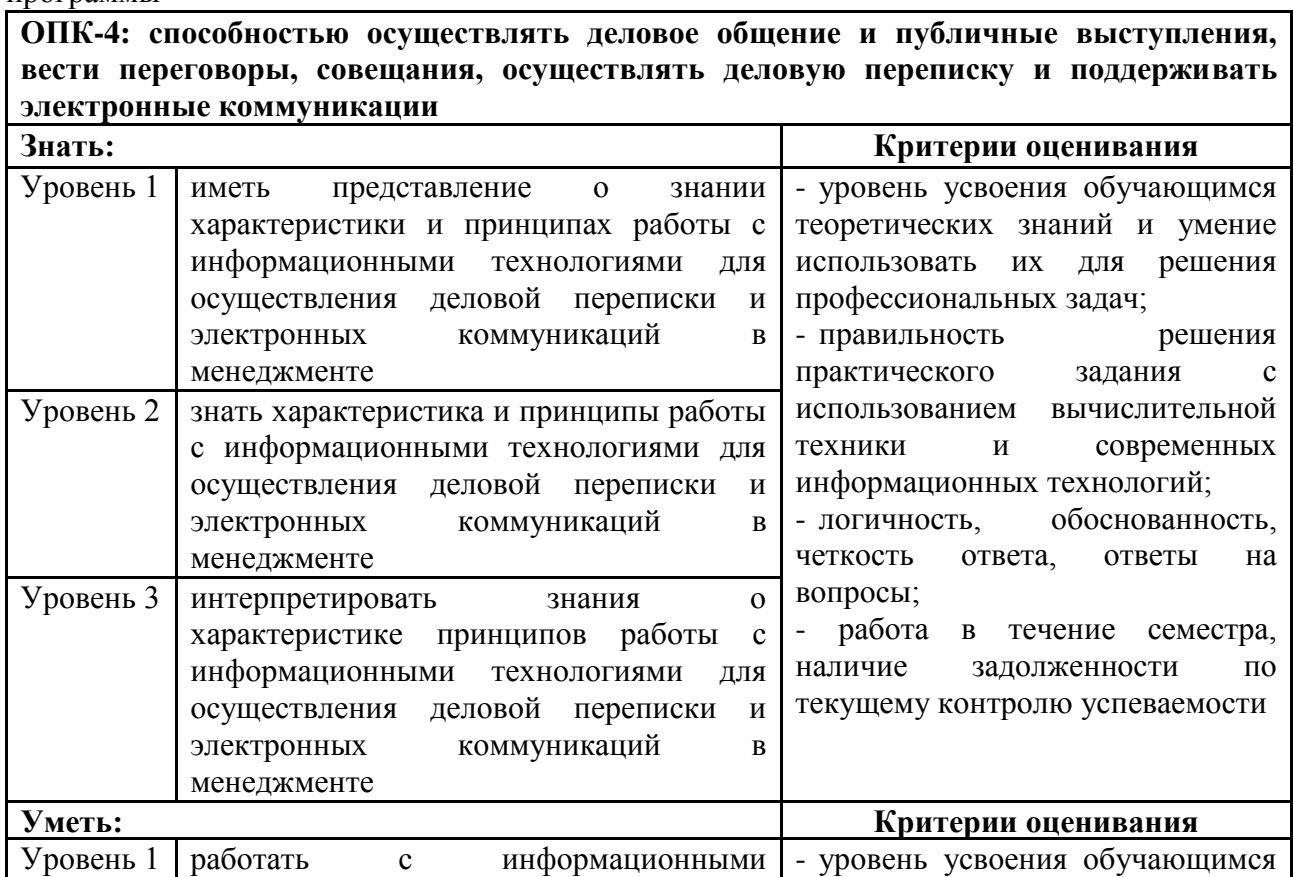

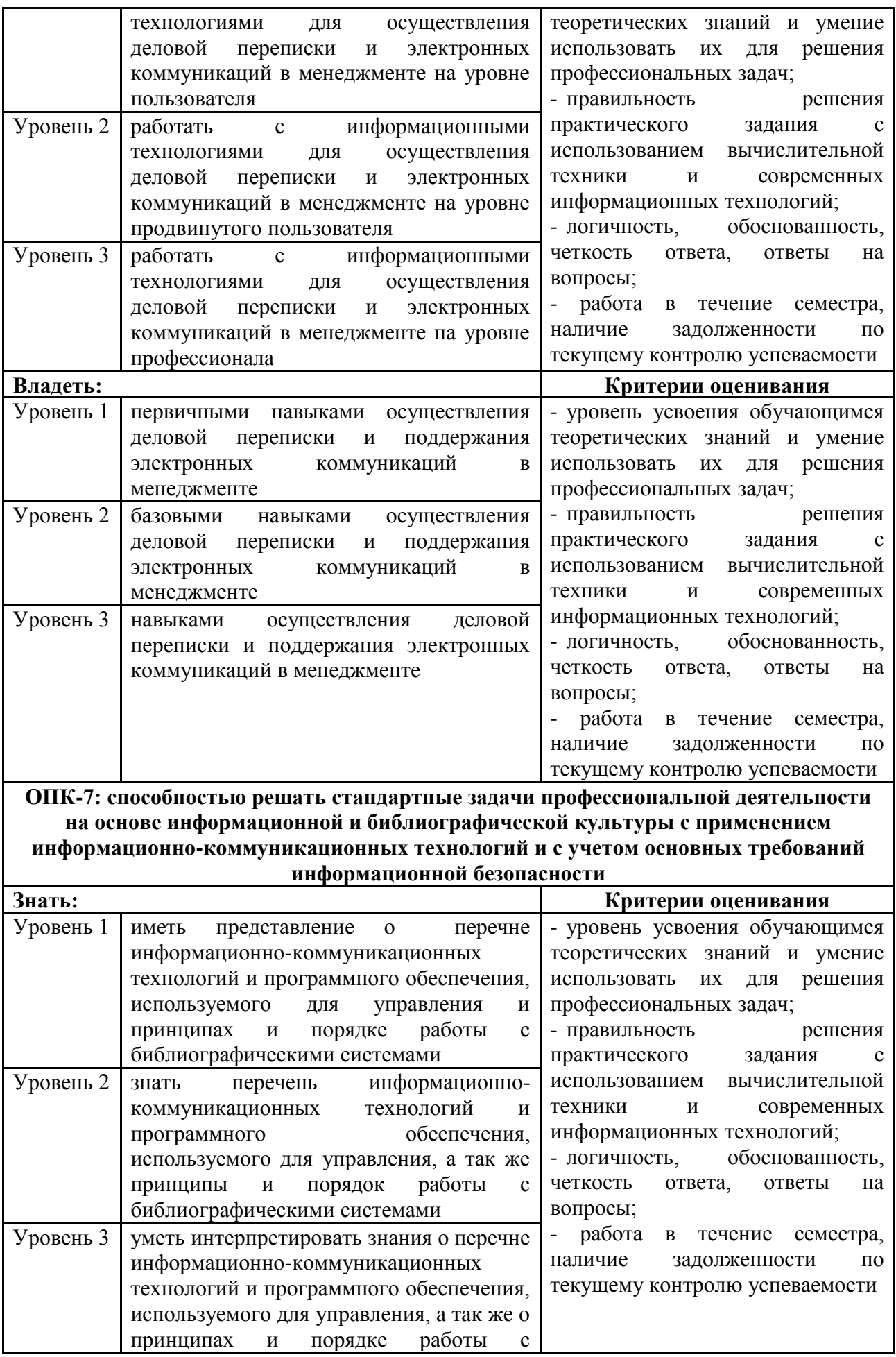

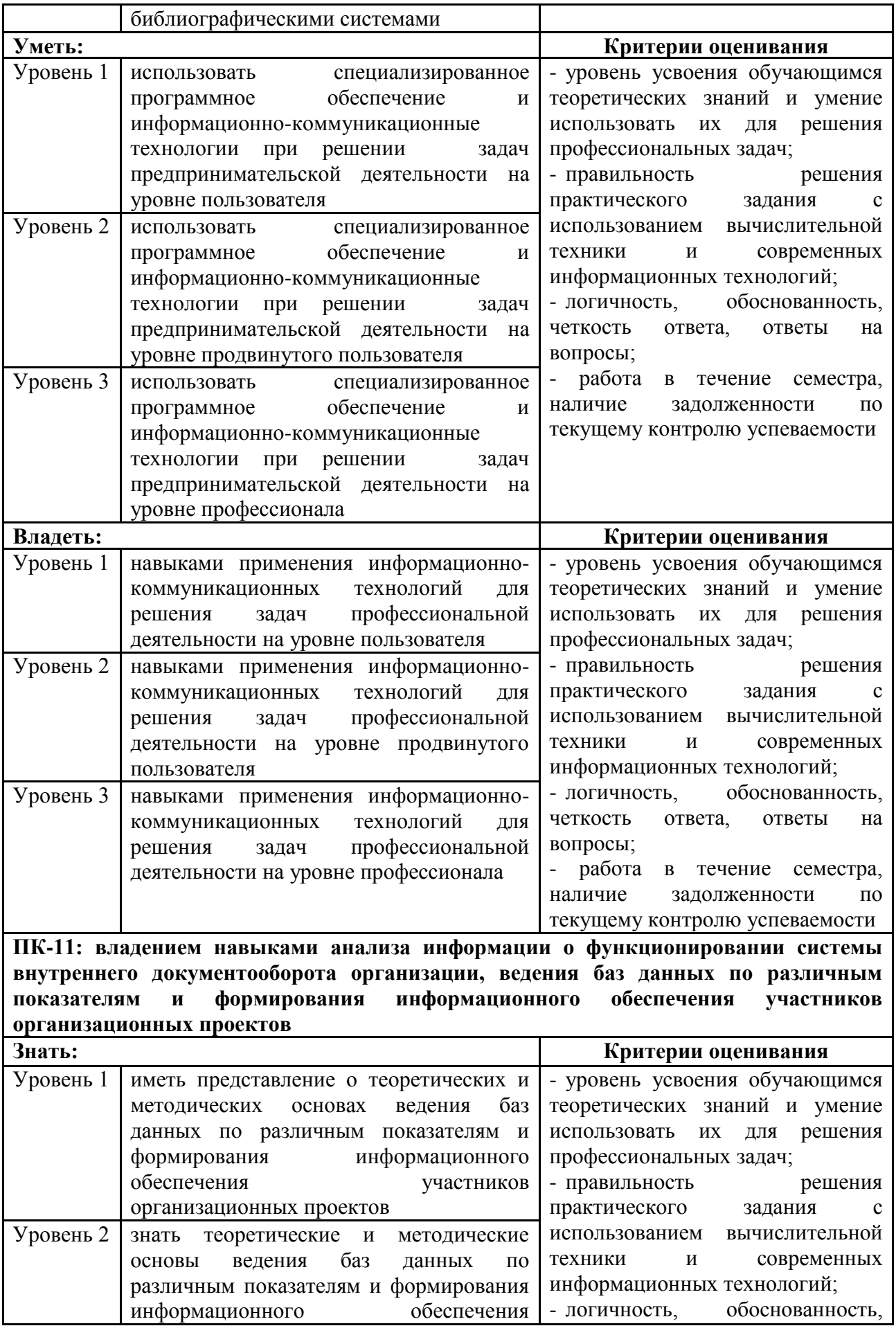

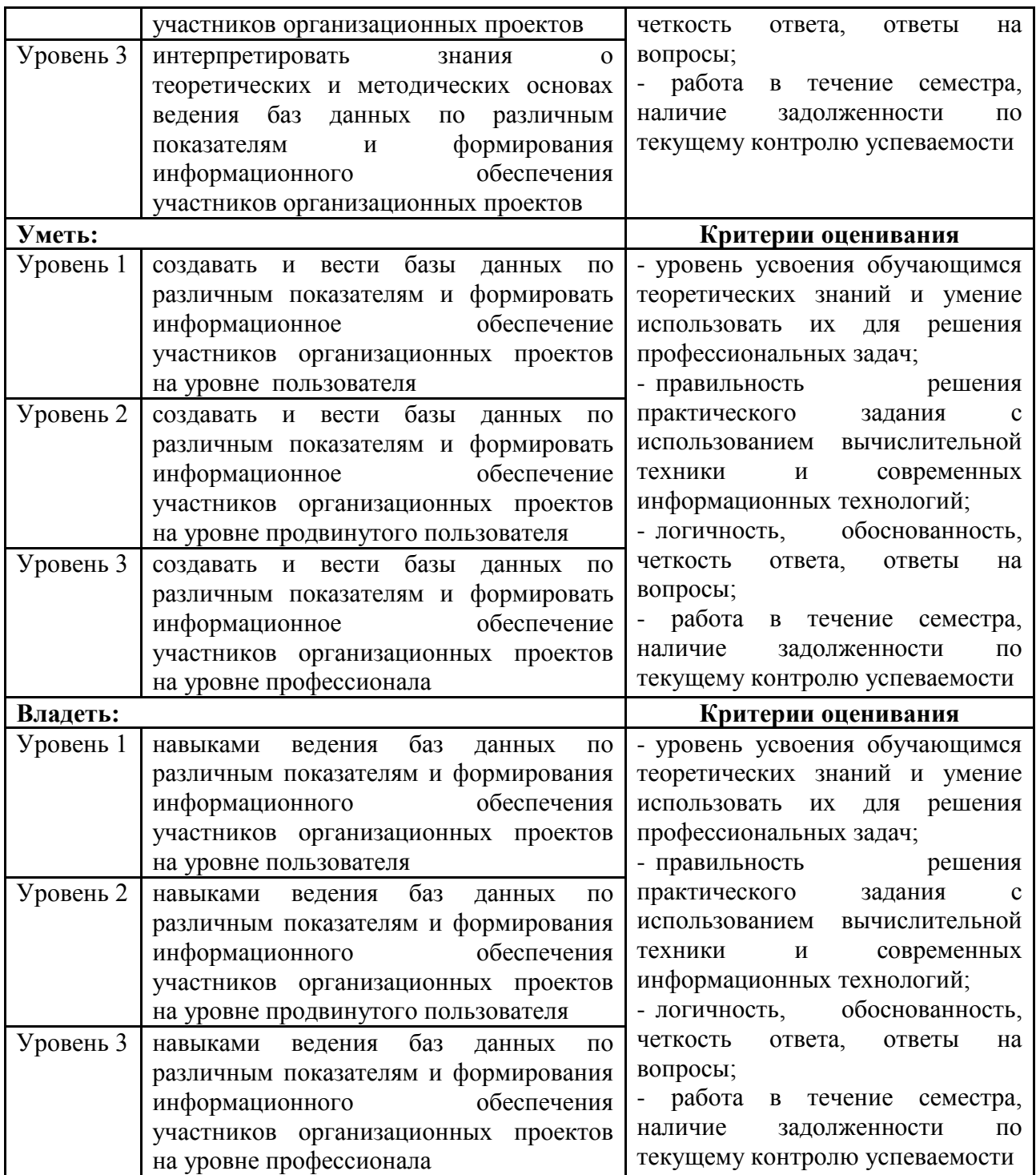

Для оценки сформированности соответствующих компетенций по дисциплине<br>«Информационные технологии в менеджменте» применяется аналитическая шкала оценивания:

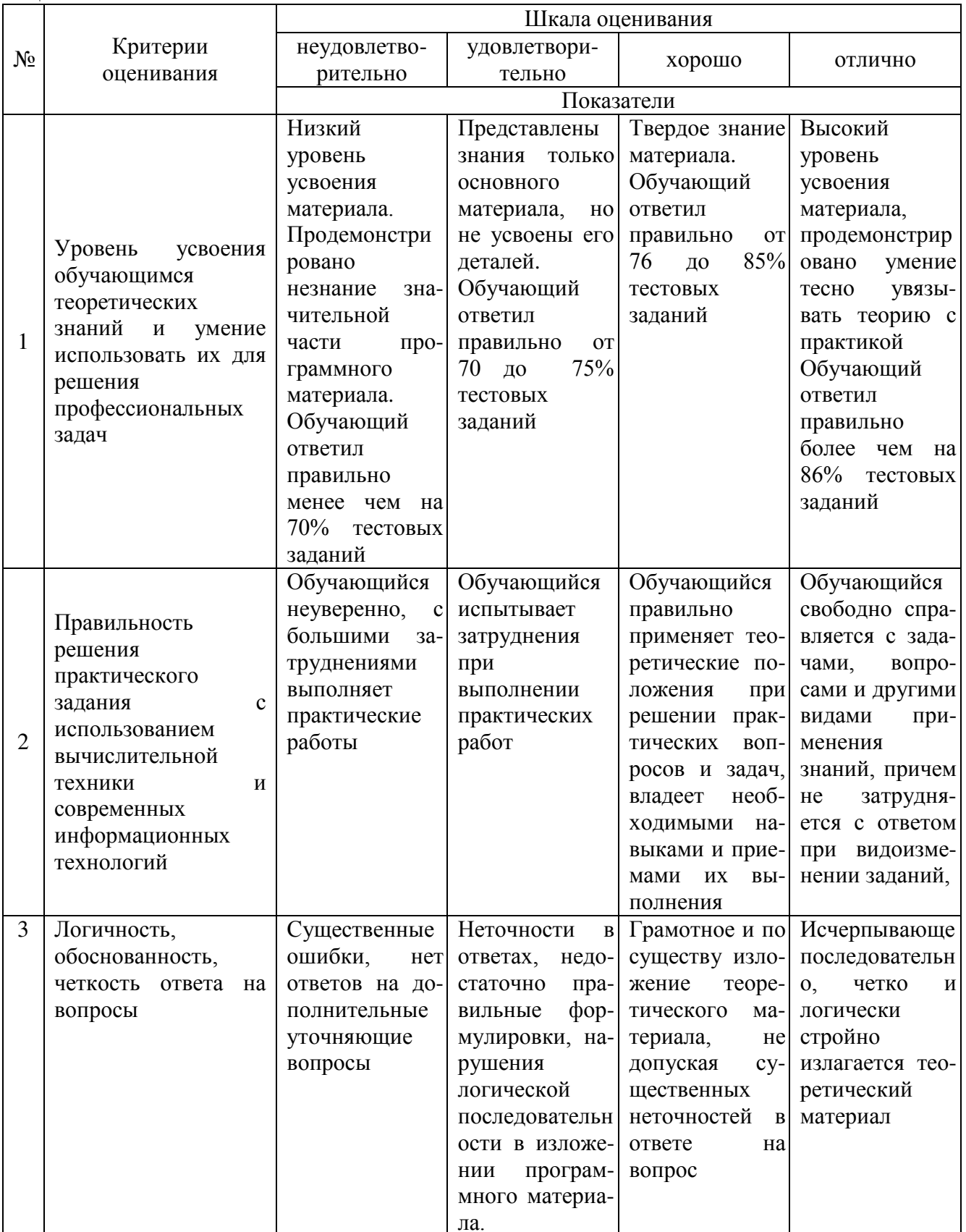

**4. Типовые контрольные задания или иные материалы, необходимые для оценки знаний, умений, навыков и (или) опыта деятельности, характеризующих этапы формирования компетенций в процессе освоения образовательной программы**

#### **Тестовые задания**

#### **по дисциплине «Информационные технологии в менеджменте» для промежуточной аттестации в форме дифференцированного зачета**

1. Сколько за время своего существования цивилизация пережила информационных революций: (ОПК-7, Знания, уровень 1-Низкий)

- **1. 7**
- 2. 8
- 3. 6
- 4. 9

2. Защита от случайных внешних воздействий и от несанкционированного доступа – это (ОПК-7, ПК-11, Знания, уровень 1-Низкий)

- 1. внутренняя безопасность
- **2. внешняя безопасность**
- 3. модификация информации
- 4. утечка информации

3.В качестве передающей среды в компьютерных сетях могут выступать виды кабеля (ОПК-7, ПК-11, Знания, уровень 2-Базовый)

- 1. двужильный, оптико-волоконный, витая пара проводов
- **2. витая пара проводов, коаксиальный, оптико-волоконный**
- 3. коаксиальный, спутниковый, одноранговый
- 4. локальный, двужильный, кабельный

4.Совокупность принципов, правил и форматов данных, регламентирующих взаимодействие субъектов сети – это (ОПК-7, Знания, уровень 2-Базовый)

- 1. процедура
- **2. протокол**
- 3. приказ
- 4. коммуникация

5. Бизнес-архитектура Монитор-CRM включает в себя (ОПК-4, ОПК-7, ПК-11, Знания, уровень 2-Базовый)

- 1. аналитический и продвинутый CRM
- 2. операционный и продвинутый CRM

#### **3.аналитический и операционный** CRM**.**

4. текущий и операционный CRM

6.Программный комплекс, включающий в себя массив правовой информации и инструменты для работы с ним (ОПК-4, ПК-11, Знания, уровень 2-Базовый)

- 1. справочно-правовая система
- 2. правовая система
- **3.компьютерная справочно-правовая система.**
- 4. информационная система

7.Вычисляемые поля в СУБД Access создаются в (ПК-11, Знания, уровень 3- Продвинутый)

**1. построителе выражений**

- 2. построителе значений
- 3. построителе вычислений
- 4. запросе

8. Несанкционированное изменение информации, корректное по форме и содержанию, но другое по смыслу (ОПК-4, ОПК-7, ПК-11, Знания, уровень 3-Продвинутый)

1.утечка

**2. модификация** 3.уничтожение 4.защита

#### **Практические задания по дисциплине «Информационные технологии в менеджменте» для промежуточной аттестации в форме дифференцированного зачета**

Использование электронной таблицы Excel (ОПК-7, ПК-11, Умения, уровень 1- Низкий) Задача 1

Иванов И.И взял кредит на сумму 150000 рублей по 23 % годовых в банке на 3 года. Определите сумму выплаченную Ивановым И.И. к концу 3 года.

Использование системы Монитор-CRM (ОПК-4, ОПК-7, ПК-11, Умения, уровень 2- Базовый)

Задача 2

1.Создайте контрагента ООО Спецстройкомплек с которым работает менеджер Кораблев. Заключите договор на отгрузку продукции с ООО Спецстройкомплек 300 шт. стульев по цене 1500 руб. за шт. Оформите заявку текущей датой. Отразите факт отгрузки и факт оплаты.

Использование системы 1С:Предприятие 8 режим Конфигуратор (ОПК-4, ОПК-7, ПК-11, Навыки и (или) опыт деятельности, уровень 3- Продвинутый)

Задача 3

В режиме Конфигуратор создайте документ Прием на работу, отражаемый в подсистеме Сотрудники.

Заполните документ в 1С: Предприятие в пользовательском режиме.

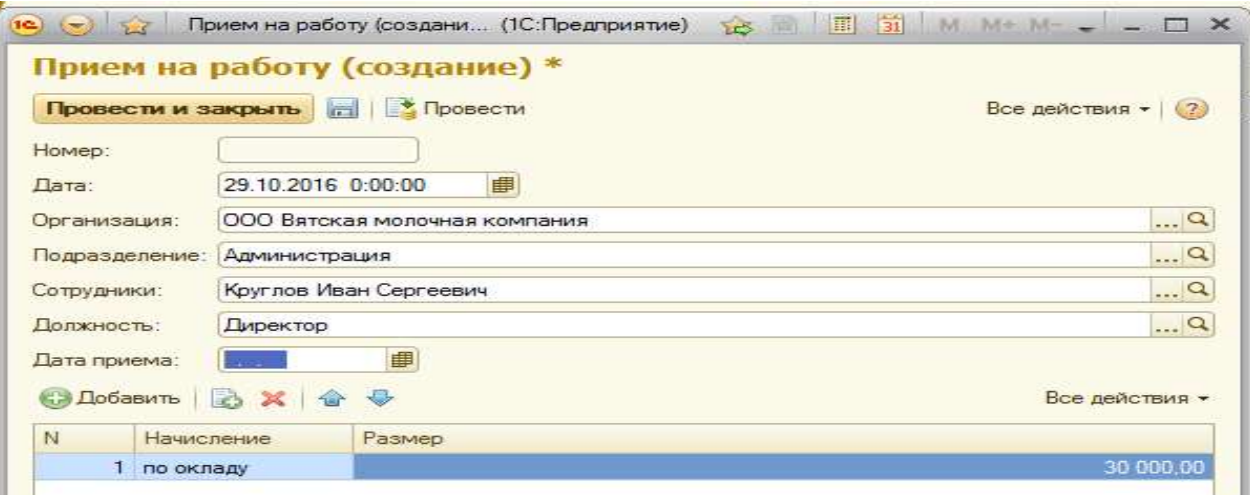

Использование СУБД Access (ОПК-7, ПК-11, Навыки и (или) опыт деятельности, уровень 3- Продвинутый) Создайте БД.

Таблица 1

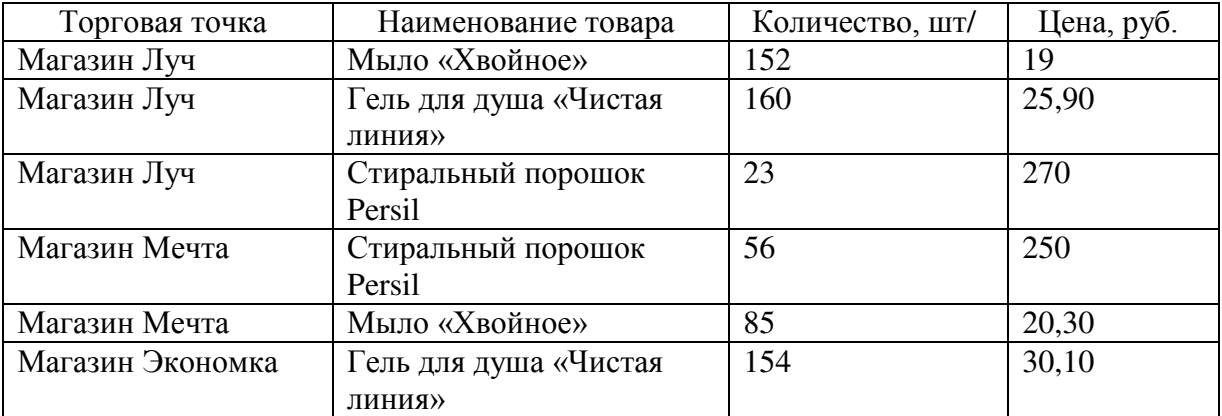

С помощью фильтра отберите информацию о товаре количеством более 100. В запросе рассчитайте сумму. Постройте отчет с группировкой по наименованию товара:

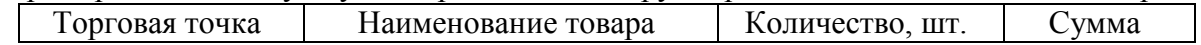

#### **Вопросы для подготовки к дифференцированному зачету по дисциплине «Информационные технологии в менеджменте»**

#### *Теоретическая часть:*

- 1. Информатизация общества.
- 2. Информационные ресурсы. Правовой режим информационных ресурсов.
- 3. Понятие и структура информационной технологии используемой в менеджменте.
- 4. Классификация информационных технологий.
- 5. Информационные технологии и этапы их развития.
- 6. Информационная модель предприятия.
- 7. Экономическая информация как объект информационных технологий
- 8. Системы классификации и кодирования.
- 9. Информационные потоки хозяйствующего субъекта.
- 10. Банк данных. Хранилище данных, управление доступом к ним.
- 11. Компьютерные технологии обработки экономической информации на основе табличного процессора Excel.
- 12. Компьютерные технологии обработки экономической информации с использованием системы управления базами данных – Access.
- 13. Модели баз данных.
- 14. Реляционная модель базы данных.
- 15. Макросы как средство автоматизации работы.
- 16. Технология распределенной обработки данных.
- 17. Классификация сетевых технологий.
- 18. Локальные вычислительные сети.
- 19. Характеристика беспроводных и кабельных сетевых технологий.
- 20. Возможности сети Интернет
- 21. Услуги сети Интернет
- 22. Электронная коммерция
- 23. Понятие экономической информационной системы (ЭИС).
- 24. Структура информационной системы
- 25. Цели и методы проектирования экономической информационной системы.
- 26. Принципы проектирования ЭИС.
- 27. Этапы проектирования ЭИС.
- 28. Экономическая эффективность информационной системы управления.
- 29. Технология работы в 1С:Предприятие 8 в режиме Конфигуратора.
- 30. Справочно-правовые системы.
- 31. Информационная безопасность. Виды угроз.
- 32. Методы и средства защиты информации в экономических информационных системах.
- 33. Биологическая безопасность пользователей ЭИС.
- 34. Системы взаимоотношения с клиентами в CRM системе «Монитор CRM»
- 35. Информационные системы управления.

36. Системы поддержки принятия управленческих решений и телекоммуникации *Практическая часть:*

- Использование статистических, логических функций для анализа данных в Excel.
- Использование финансовых функций для анализа инвестиционной привлекательности предприятия.
- Телекоммуникационные технологии в управлении.
- Проектирование базы данных.
- Физическая организация БД.
- Работа с макросами и модулями в СУБД Access.
- Проектирование БД в 1С:Предприятие 8 режим Конфигуратор.
- Знакомство с технологией работы в СПС.
- Работа в программе «Монитор-СRM».

#### **5. Методические материалы, определяющие процедуры оценивания знаний, умений, навыков и (или) опыта деятельности, характеризующих этапы формирования компетенций.**

Процедура оценивания знаний, умений и навыков при проведении промежуточной аттестации по дисциплине «Информационные технологии в менеджменте» проводится в форме дифференцированного зачета.

Порядок организации и проведения промежуточной аттестации обучающегося, форма проведения, процедура сдачи дифференцированного зачета, сроки и иные вопросы определены Положением о порядке организации и проведения текущего контроля успеваемости и промежуточной аттестации обучающихся.

#### **1 этап: Практический:**

Процедура оценивания знаний, умений и навыков при проведении практической части дифференцированного зачета проводится путем выполнения индивидуального практического задания с использованием вычислительной техники и информационных технологий (ИТ):

 обучающемуся выдается вариант практического задания одного из разделов дисциплины;

 задание выполняется на персональном компьютере с использованием ИТ в течение ограниченного времени (не более 1 пары);

 выполненная работа поверяется преподавателем. Если замечаний по работе нет, то обучающийся переходит ко второму теоретическому этапу зачета. Если замечания выявлены, то они озвучиваются обучающемуся, при этом предоставляется время для их устранения (не более 25 мин.)

#### **2 этап: Теоретический:**

Процедура оценивания знаний, умений и навыков при проведении теоретической части дифференцированного зачета проводится путем письменного или компьютерного тестирования обучающихся:

обучающемуся выдается вариант письменного или компьютерного теста;

 по результатам тестирования выставляется оценка согласно установленной шкалы оценивания.

 Для подготовки к дифференцированному зачету рекомендуется использовать теоретический и практический материал по дисциплине, литературные источники и электронные ресурсы.

Приложение 2

#### ФОНД ОЦЕНОЧНЫХ СРЕДСТВ

для проведения текущего контроля успеваемости по дисциплине

#### **Информационные технологии в менеджменте**

Направление подготовки 38.03.02 Менеджмент

Направленность (профиль) программы бакалавриата «Экономика и менеджмент на предприятии (в АПК)»

Квалификация бакалавр

#### **1. Описание назначения и состава фонда оценочных средств**

Настоящий фонд оценочных средств (ФОС) входит в состав рабочей программы дисциплины «Информационные технологии в менеджменте» и предназначен для оценки планируемых результатов обучения - знаний, умений, навыков в процессе изучения данной дисциплины.

#### **2. Перечень компетенций, формируемых при изучении дисциплины**

- способностью осуществлять деловое общение и публичные выступления, вести переговоры, совещания, осуществлять деловую переписку и поддерживать электронные коммуникации (ОПК-4);

-способностью решать стандартные задачи профессиональной деятельности на основе информационной и библиографической культуры с применением информационнокоммуникационных технологий и с учетом основных требований информационной безопасности (ОПК-7);

- владением навыками анализа информации о функционировании системы внутреннего документооборота организации, ведения баз данных по различным показателям и формирования информационного обеспечения участников организационных проектов (ПК-11).

#### **3. Банк оценочных средств**

Для оценки знаний, умений, навыков и опыта деятельности, характеризующих этапы формирования компетенций в процессе освоения дисциплины «Информационные технологии в менеджменте» используются следующие оценочные средства:

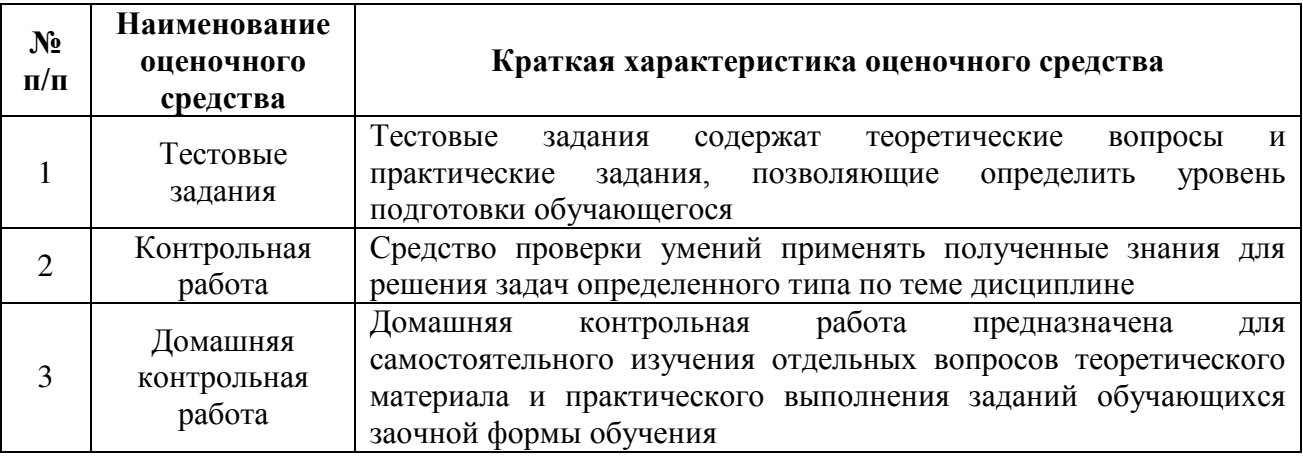

#### **Тестовые задания**

#### **для проведения текущего контроля успеваемости по дисциплине «Информационные технологии в менеджменте»**

Текущий контроль в форме тестирования предназначен для закрепления и поверки теоретических и практических знаний по отдельным темам дисциплины.

Результаты текущего контроля в форме тестирования оцениваются посредством интегральной шкалы.

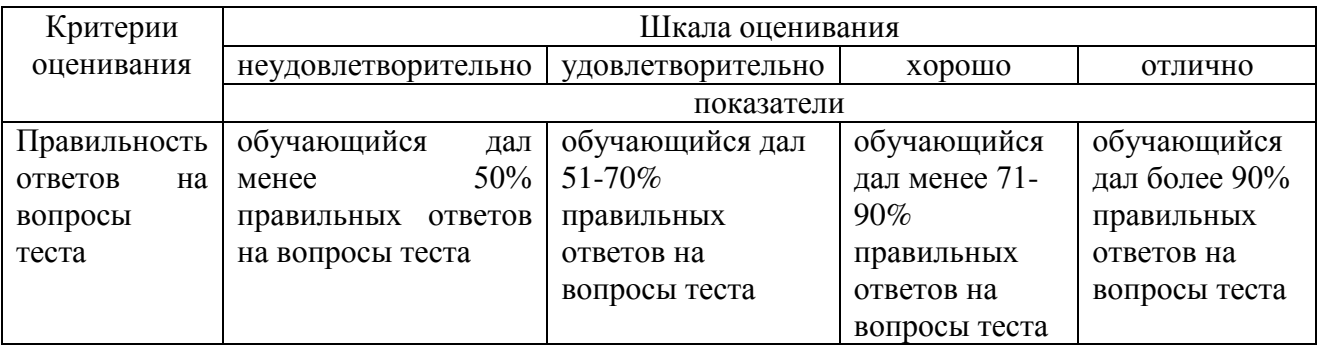

#### **Типовые тестовые задания**

#### **для проведения текущего контроля успеваемости по дисциплине «Информационные технологии в менеджменте»**

- 1. Признаки информационного кризиса:
- 1. доступ к информации

#### **2. нехватка информации**

- 3. отсутствие различных барьеров по распределению информации
- 4. развитие компьютеризации

2. Защита от случайных внешних воздействий и от несанкционированного доступа – это

- 1. внутренняя безопасность
- **2. внешняя безопасность**
- 3. модификация информации
- 4. утечка информации
- 3. Информационный рынок включает

#### **1. рынок электронных сделок**

- 2. рынок товаров
- 3. рынок услуг
- 4. рынок сделок

4. Общество, в котором большинство работающих занято производством, переработкой и реализацией информации – это

- 1. информационное пространство
- **2. информационное общество**
- 3. техническое общество
- 4. гуманистическое общество
- 5. Информационная технология это

#### **1. процесс сбора, передачи, обработки первичных данных, для получения информации нового качества**

- 2. это среда сбора и обработки информации
- 3. комплекс программных и языковых средств
- 4. среда передачи с помощью каналов связи

6. К информационным процессам в информационных системах относятся:

#### 1. сбор, регистрация первичных документов

- 2. установка компьютерной программы
- 3. защита информации
- 4. конвергирование данных

7. В целях упрощения организации и осуществления информационных процессов документы объелиняют в

- 1. массивы показателей
- 2. массивы реквизитов
- 3. массивы документов
- 4. информационные потоки

8. Условное обозначение объекта знаком или группой знаков по определенным правилам, установленным системой кодирования - это

- $1.3$ Hak
- $2 \text{  $CMMROT$$
- 3. кол
- 4. штрих-код

9. Для систематизации экономической информации создают классификаторы:

- 1. народные
- 2. международные
- 3. предпринимательские
- 4. идентификационные

10. Кинформационной технологии обработки текстовой информации можно отнести:

- 1 MS Word
- 2 MS Excel
- 3 MS Access
- 4.Paint

#### Методические материалы, определяющие процедуру оценивания

Процедура оценивания знаний, умений и навыков при проведении текущего контроля дисциплине в форме тестирования определяется следующими успеваемости по методическими указаниями:

• тестирование проводится после изучения соответствующей темы дисциплины

 $\bullet$ при подготовке к тестированию обучающимся рекомендуется использовать лекционный и практический материал по дисциплине, литературные источники и электронные ресурсы

• обучающемуся выдается вариант письменного или компьютерного теста (система Moodle), тестирование выполняется в течение ограниченного времени (не более 1 академического часа)

• по результатам тестирования выставляется оценка согласно установленной шкалы опенивания

#### **Контрольная работа для проведения текущего контроля успеваемости по дисциплине «Информационные технологии в менеджменте»**

Текущий контроль в форме контрольной работы предназначен для закрепления и проверки умений и навыков, которыми овладел обучающийся при формировании соответствующих компетенций в ходе освоения дисциплины «Информационные технологии в менеджменте». Результаты текущего контроля в форме **контрольной работы** оцениваются посредством интегральной шкалы:

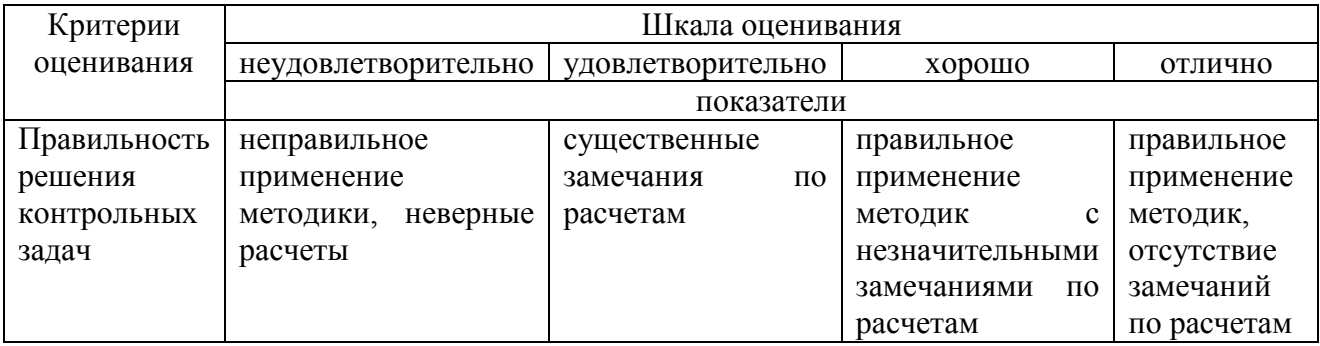

#### **Типовые задания для контрольной работы для проведения текущего контроля успеваемости по дисциплине «Информационные технологии в менеджменте»**

Задача 1

1.Постройте следующую таблицу и установите в столбцах Доход и Расход денежный формат Таблица 1 – Журнал регистрации

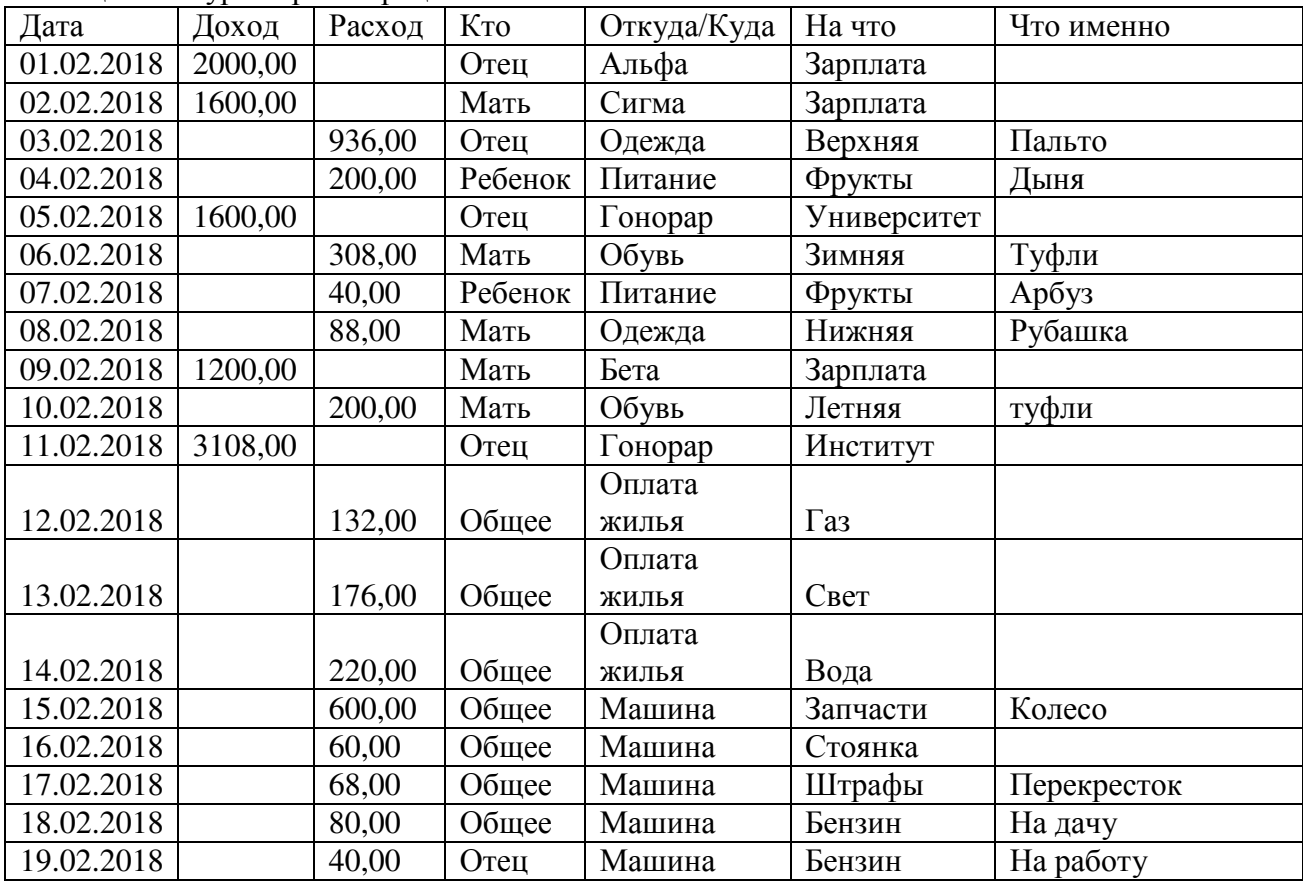

2.Постройте таблицы, показывающие структуру расходов каждого члена семьи и по статьям расходов (при построении таблиц используйте ИТОГИ), на основании полученных таблиц постройте диаграммы, показывающие расход по членам семьи и расход по статьям 3.Создайте сводную таблицу

4. На домашнем совете было решено, что заработную плату отца, получаемую в фирме Альфа, ежемесячно будут вносить на расчетный счет в течение 2 лет под 10,5 % годовых. Определите накопленную за два года сумму?

6. Используя подбор параметра, определите, под какие проценты следует вносить заработную плату ежемесячно, чтобы через 2 года на счете оказалось 60000 руб.

Задача 2

1.Создайте таблицы:

**Мед**

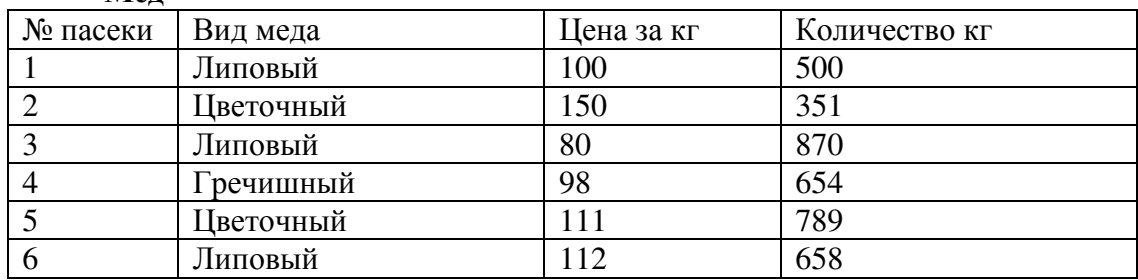

#### **Торговая точка**

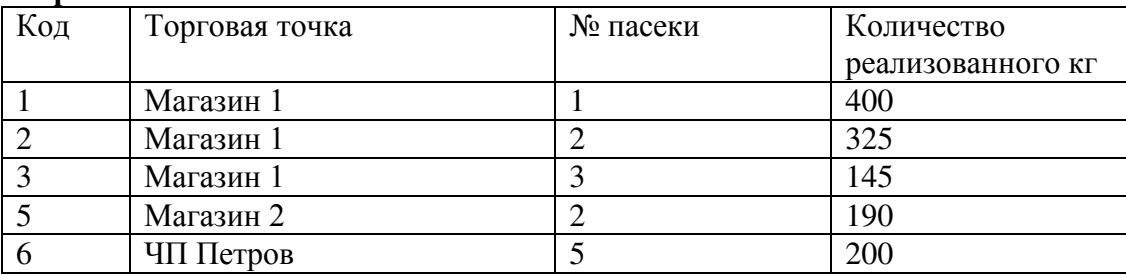

2.Установите связи между таблицами.

3.В таблице Торговая точка с помощью фильтра отберите информацию о Магазине 1. 4.Сформируйте форму

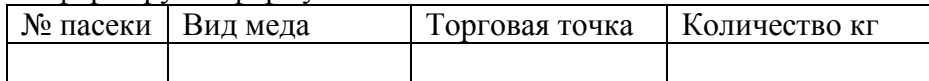

5.Сформируйте отчет о реализации через магазины, в отчете отразите итоги по магазинам и общий

6.Сформируйте отчет об остатке меда (группировка по виду меда), подведите итоги

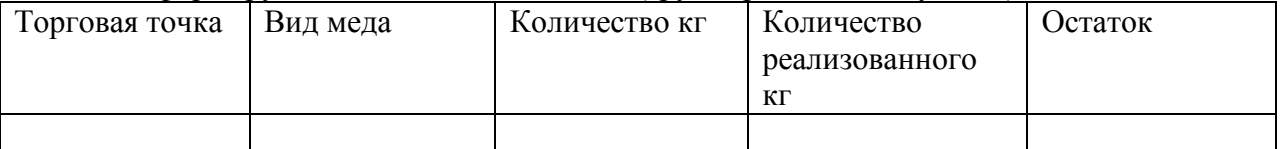

Задача 3

1.Каким законом регулируется качество и безопасность пищевых продуктов.

2.Просмотрите редакции закона

3.Скопируйте фрагмент документа в Word.

Задача 4

Отразите информацию: от ОАО «Елена» поступили материалы (нитки мулине – 1500 катушек по цене 3,50 за катушку и ткань белая – 100 м. по цене 65 руб. за метр). Оформите поступление материалов на склад и оплату. Сформируйте отчет о поступлении материалов от поставщика.

#### **Методические материалы, определяющие процедуру оценивания**

Процедура оценивания знаний, умений и навыков при проведении текущего контроля успеваемости по дисциплине в форме контрольной работы определяется следующими методическими указаниями:

контрольная работа проводится после изучения соответствующей темы дисциплины

 при подготовке к контрольной работе обучающимся рекомендуется использовать лекционный и практический материал по дисциплине, литературные источники и электронные ресурсы

 обучающемуся выдается вариант письменного задания, работа выполняется в течение ограниченного времени (не более 2 академических часов)

 по результатам проверки контрольной работы преподавателем выставляется оценка согласно установленной шкалы оценивания

#### **Домашняя контрольная работа для проведения текущего контроля успеваемости по дисциплине «Информационные технологии в менеджменте»**

Текущий контроль в форме домашней контрольной работы предназначен для самостоятельного изучения отдельных вопросов теоретического материала обучающимися заочной формы обучения. Результаты текущего контроля в форме **домашней контрольной работы** оцениваются посредством интегральной шкалы:

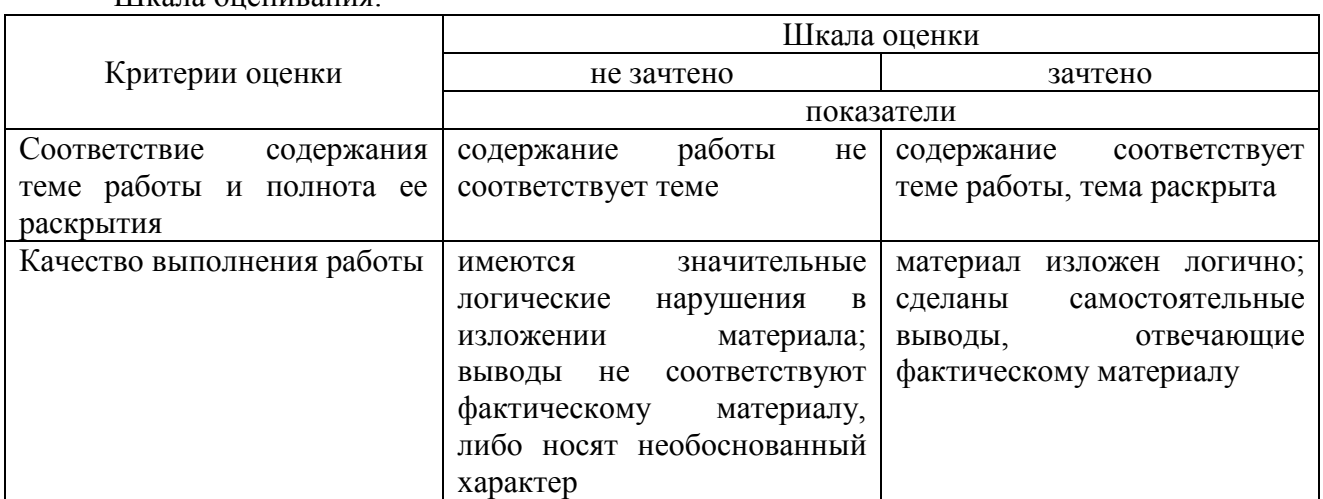

Шкала оценивания:

**Задания для домашней контрольной работы для проведения текущего контроля успеваемости по дисциплине «Информационные технологии в менеджменте»**

#### **1. Вопросы к контрольной работе**

1. Федеральная программа «Информационная Россия», этапы, основные направления, результаты реализации.

2. Информационные ресурсы. Правовой режим информационных ресурсов (перечислить и охарактеризовать нормативные акты регламентирующие информационные ресурсы).

3. Понятие экономической информационной системы (ЭИС), место и роль в экономике.

4. Состав и структура информационной системы. Характеристика организационной, функциональной и обеспечивающей подсистем.

5. Классификация информационных систем.

6. Информационные технологии, этапы и тенденции их развития.

7. Понятие информационных технологий. Классификация информационных технологий.

- 8. Понятие и свойства экономической информации.
- 9. Внемашинное информационное обеспечение (система классификации и кодирования).
- 10. Логическая организация базы данных (модели представления баз данных).
- 11. Физическая организация базы данных.
- 12. Характеристика современных СУБД, технология работы в СУБД.
- 13. Этапы жизненного цикла экономической информационной системы.
- 14. Понятие CRM-систем, назначение, преимущества использования.
- 15. Назначение и классификация справочно-правовых систем.

16. Технология работы в справочно-правовых системах (примере работы в конкретной справочно-правовой системе. Укажите имеющиеся инструменты поиска).

17. Технологии распределенной обработки данных. Классификация сетевых технологий.

18. Локальные вычислительные сети. Характеристика беспроводных и кабельных сетевых технологий.

19. Возможности сети Интернет. Адресация и протоколы Интернет. Особенности работы с различными службами Интернета.

20. Методы и средства защиты информации в информационных системах.

#### **2.Задачи для контрольной работы Задачи для решения в электронной таблице Excel**

#### **Задача 0**

Предполагается путем ежеквартальных взносов по 35 тыс. руб. в течение 4 лет создать фонд размером 700 тыс. руб. под какой процент следует вкладывать денежные средства.

#### **Задача 1**

Рассчитайте процентную ставку для 8 летнего займа в 8 млн. руб. с ежемесячным погашением по 190 тыс. руб.

#### **Задача 2**

Необходимо накопить 550 тыс. руб. за 2,6 года ежемесячно откладывая некоторую сумму в конце каждого месяца. Рассчитайте величину этой выплаты при годовой процентной ставке 15%.

#### **Задача 3**

Необходимо накопить 1750 тыс. руб. за 3,5 года ежеквартально откладывая некоторую сумму в конце каждого квартала. Рассчитайте величину этой выплаты при годовой процентной ставке 17%.

#### **Задача 4**

Выдана ссуда 300 тыс. руб на 4 года под 25 % годовых. Рассчитайте поквартальные выплаты по ссуде.

#### **Задача 5**

Рассчитайте какой будет сумма на счете, если сумма размером 10 млн.руб размещенной под 18% годовых на 4 года (процент начисляется 2 раза в год).

#### **Задача 6**

Рассчитайте через сколько лет вклад размером 100000 рублей достигнет величины 150000 при ежемесячном начислении процентов и ставке 19% годовых.

#### **Задача 7**

Рассчитайте через сколько лет вклад размером 1000000 рублей достигнет величины 1100000 при полугодовом начислении процентов и ставке 15% годовых.

#### **Задача 8**

Какую сумму нужно положить на депозит под 18% годовых, чтобы получить через 3 года 30 млн. руб. при полугодовом начислении процентов.

#### **Задача 9**

Рассчитайте текущую стоимость вклада, который через 3 года составит 15000 при начислении 14,5 % годовых ежеквартально.

#### **Задачи для решения в СУБД Ассess**

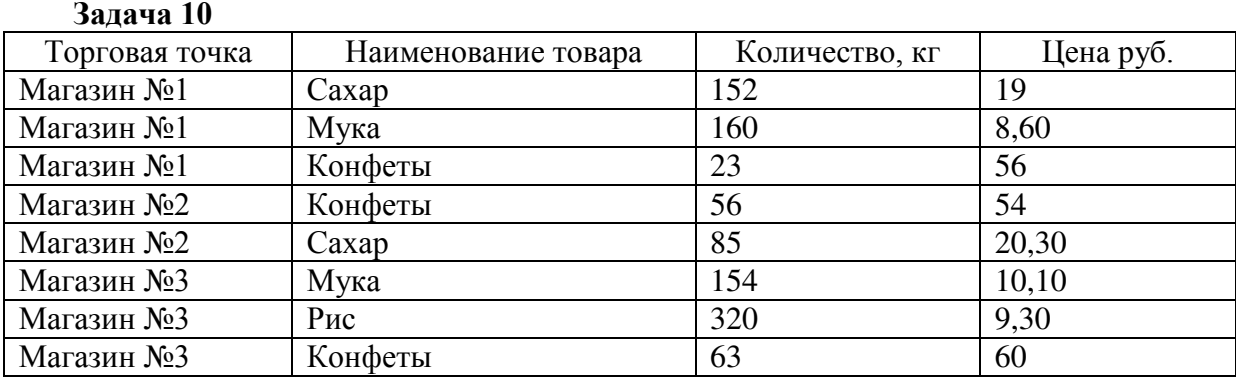

Создайте БД. В запросе рассчитайте сумму. Постройте форму следующего вида:

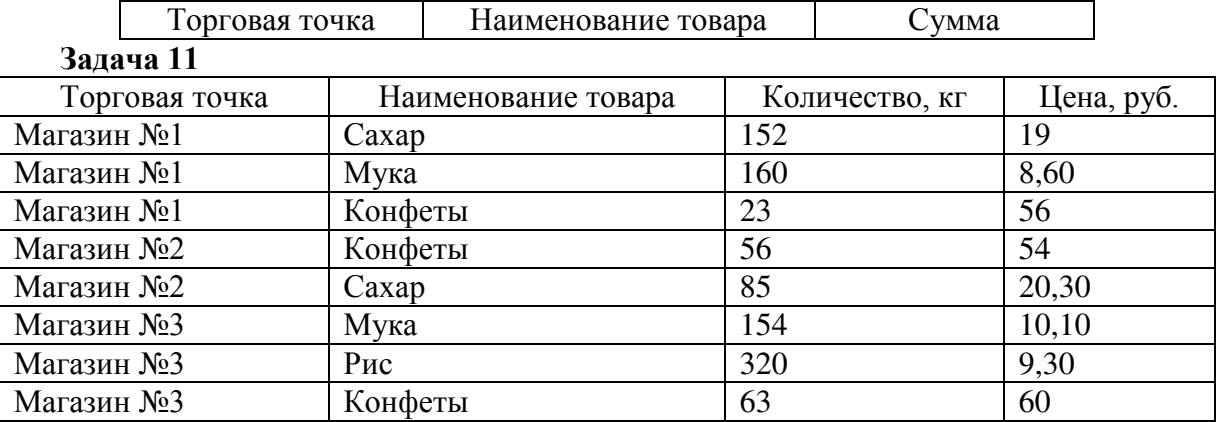

Создайте БД. С помощью фильтра отберите информацию о товаре количеством более 100. В запросе рассчитайте сумму. Постройте форму:

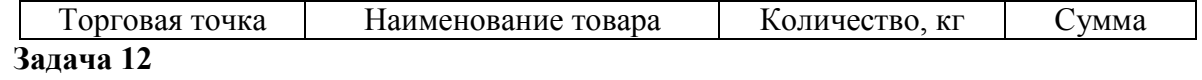

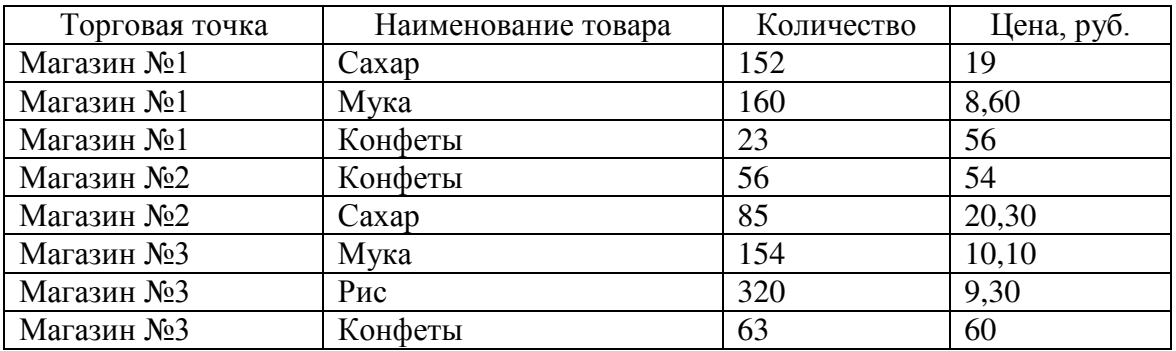

Создайте БД. С помощью фильтра отберите информацию о товаре количеством более 200. В запросе рассчитайте сумму. Постройте отчет следующего вида, группировка по торговой точке.

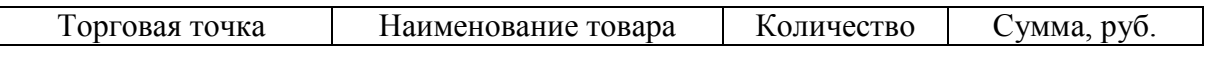

#### **Задача 13**

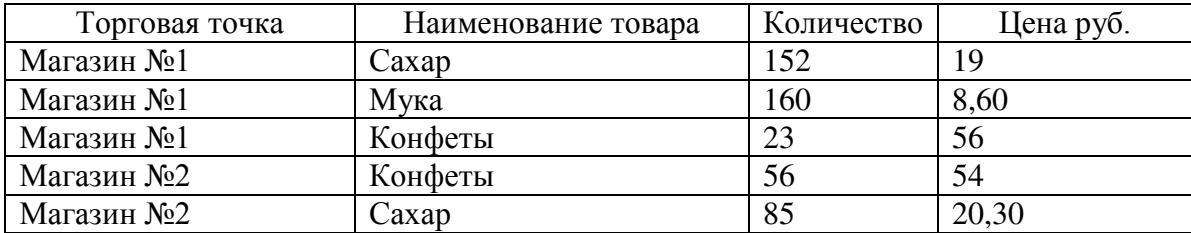

Создайте БД. С помощью фильтра отберите информацию о магазине №1. В запросе рассчитайте сумму. Постройте отчет следующей формы, с группировкой по наименованию товара.

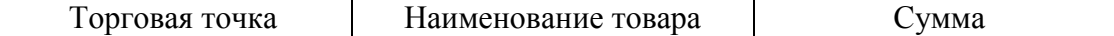

Задача 14

Постройте БД.

Таблица 1 - Студент

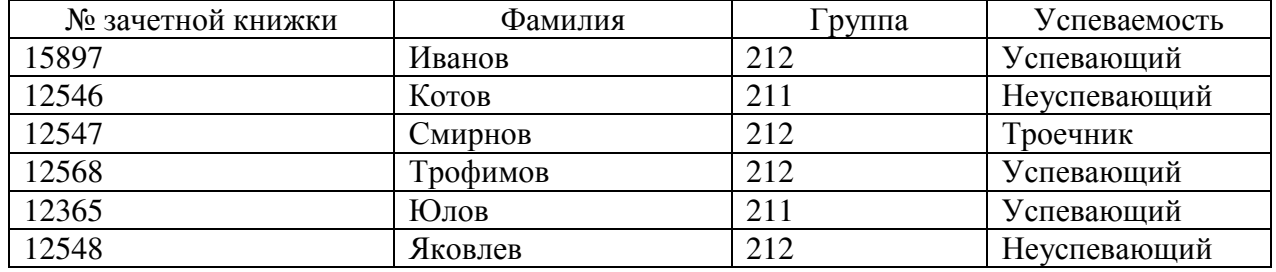

Таблица 2 - Успеваемость

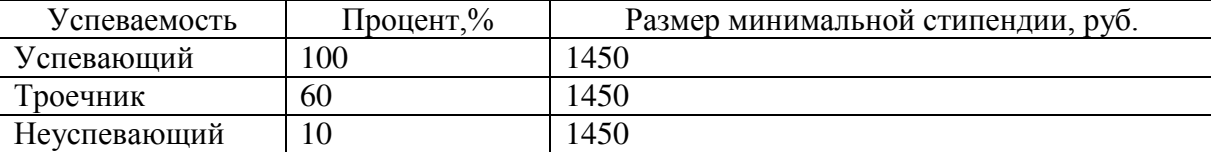

Установите связи между таблицами. В запросе рассчитайте сумму стипендии. Создайте отчет следующей формы, с группировкой по группе.

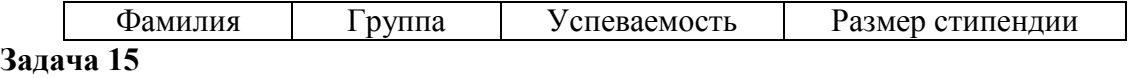

Создайте БД

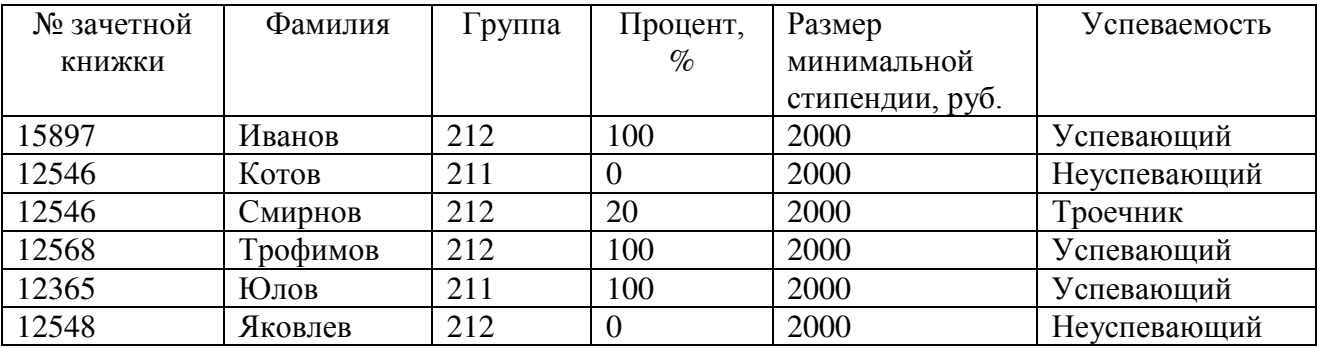

Создайте БД. С помощью фильтра отберите информацию о группе 212. В запросе рассчитайте размер стипендии. Создайте отчёт, следующего вида, с группировкой и подведением итога по успеваемости.

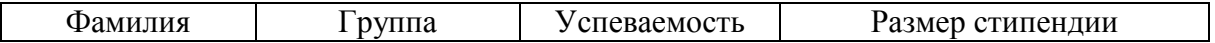

#### **Задача 16**

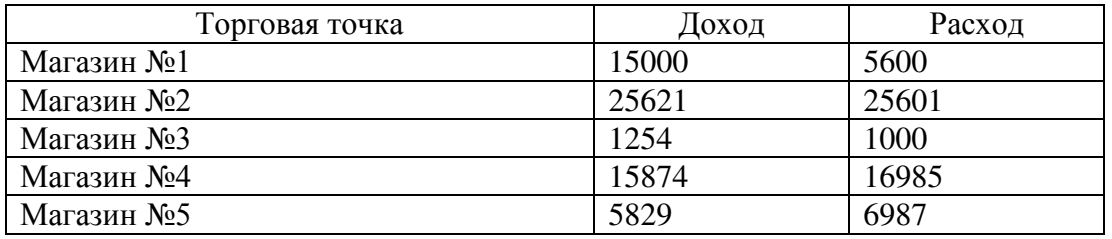

Создайте БД. В запросе рассчитайте финансовый результат по магазинам. Сформируйте отчет по запросу, с подведением итогов по торговым точкам и общим итогом. **Задача 17**

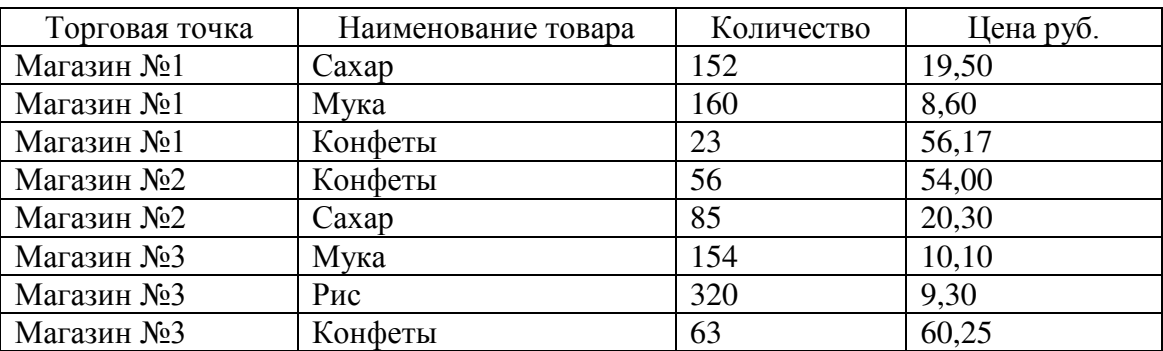

Создайте БД. С помощью фильтра отберите информацию о магазине №2. В запросе рассчитайте сумму. Постройте отчет следующей формы, с подведением промежуточных и общего итогов.

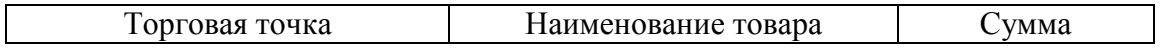

#### **Задача 18**

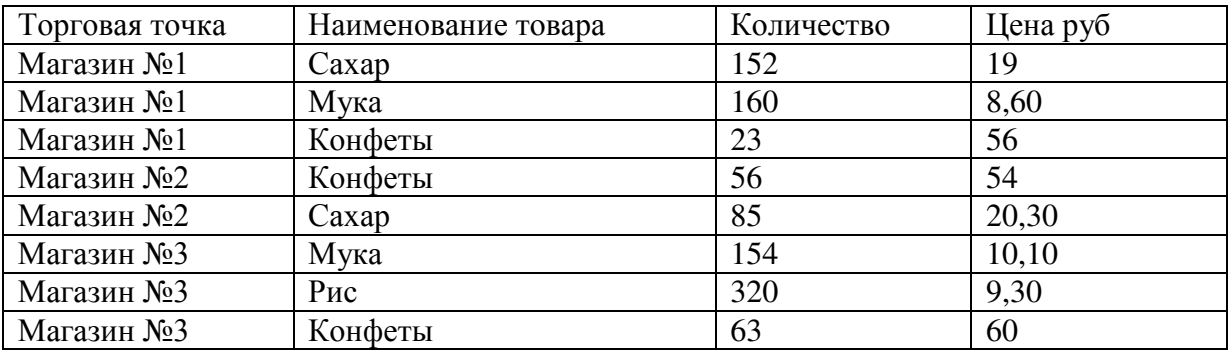

Создайте БД. С помощью фильтра отберите информацию о товаре количеством больше 150 и цена больше 9 рублей. В запросе рассчитайте сумму. Постройте отчет следующего вида с подведением итогов по торговым точкам.

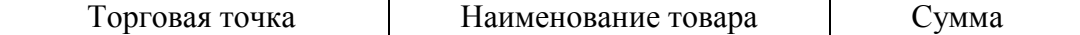

#### **Задача 19**

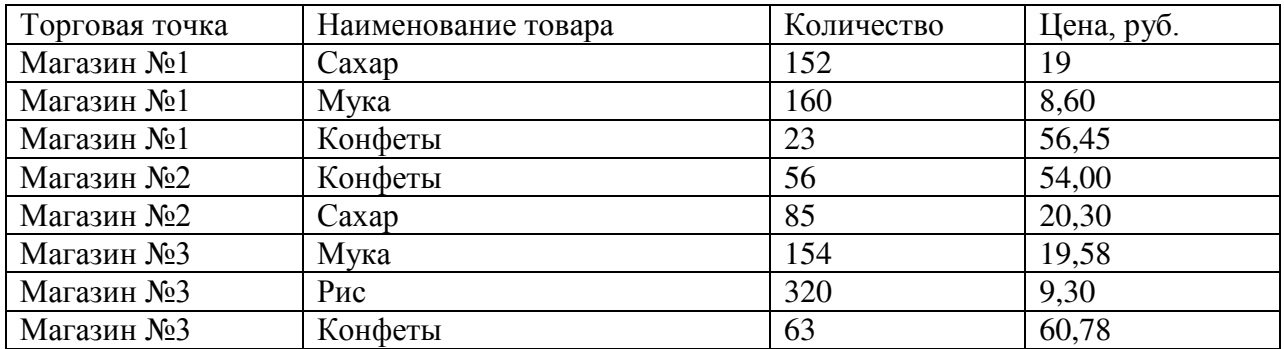

Создайте БД. С помощью фильтра отберите информацию о товаре, цена которого больше 10 рублей. В запросе рассчитайте сумму. Постройте отчет следующей формы с группировкой по наименованию товара и подведением итога.

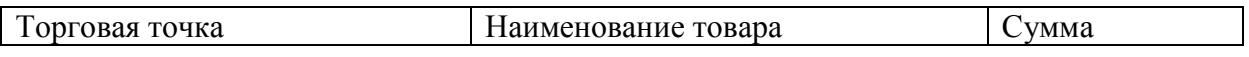

**Задача 20**

Создайте презентацию в PowerPoint собственной организации. В презентации должно быть не менее 10 слайдов, которые содержат элементы анимации.

#### **Методические материалы, определяющие процедуру оценивания**

Требования к структуре, оформлению домашней контрольной работы, критерии ее оценки, процедура защиты размещены в учебно-методическом пособии.

Процедура оценивания знаний, умений и навыков при проведении текущего контроля успеваемости по дисциплине в форме домашней контрольной работы определяется следующими методическими указаниями:

 выполнение контрольной работы проводится в аудиториях, отведенных для самостоятельной работы обучающихся, либо в домашних условиях, готовая домашняя контрольная работа сдается на проверку преподавателю в сроки, установленные графиком учебного процесса

 выполнение домашней контрольной работы (ДКР) осуществляется в соответствии с вариантом, номер которого определяется по последней цифре номера зачетной книжки

домашняя контрольная работа должна включать в себя следующие элементы:

- 1) титульный лист;
- 2) раскрытые вопросы по теме;
- 3) выполненные практические задания
- 4) библиографический список;

 по результатам проверки контрольной работы преподавателем выставляется оценка согласно установленной шкалы оценивания

#### ОПИСАНИЕ МАТЕРИАЛЬНО-ТЕХНИЧЕСКОЙ БАЗЫ ПО ДИСЦИПЛИНЕ **Информационные технологии в менеджменте**

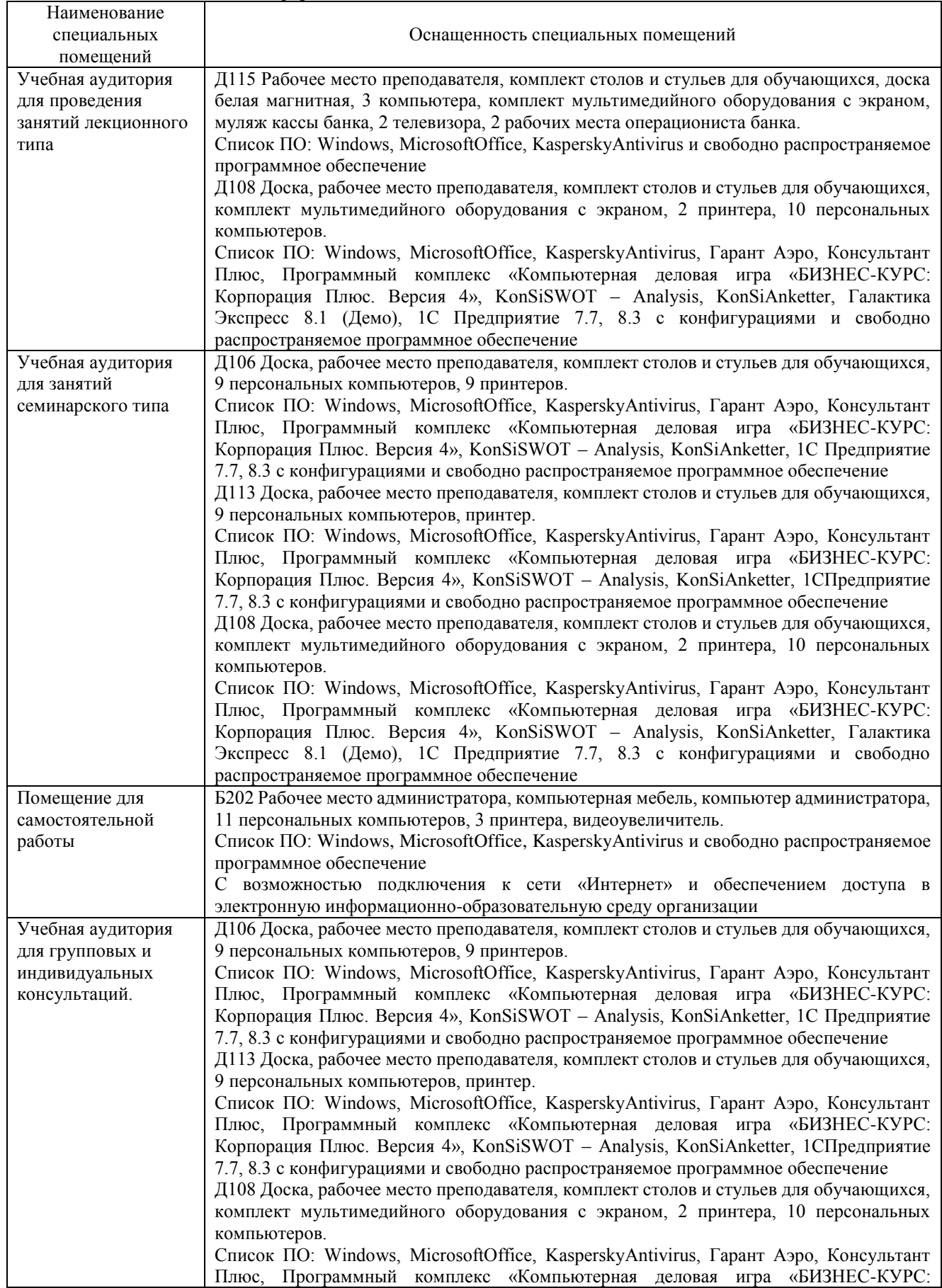

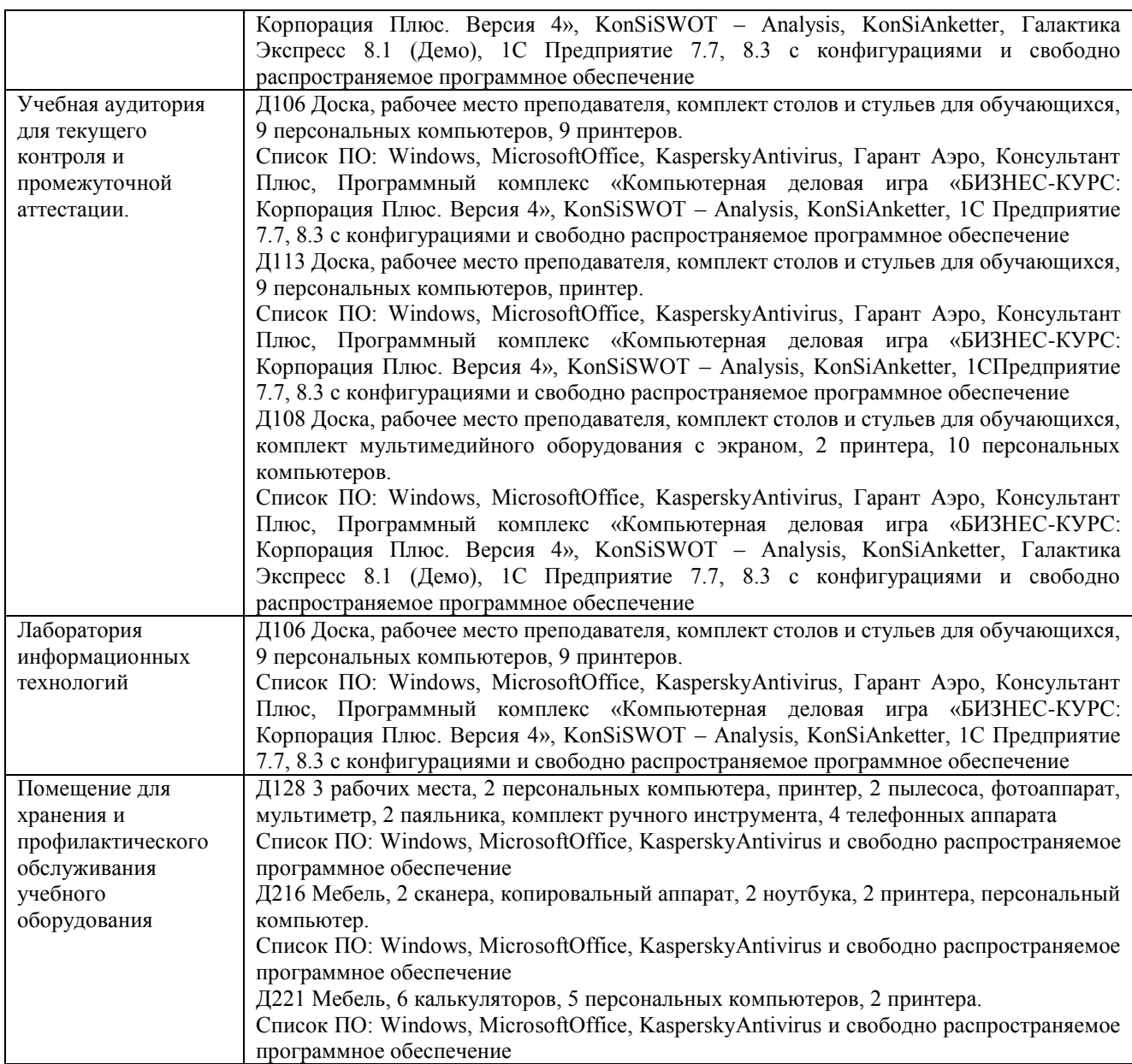

## Перечень периодических изданий, рекомендуемый по дисциплине «Информационные технологии в менеджменте»

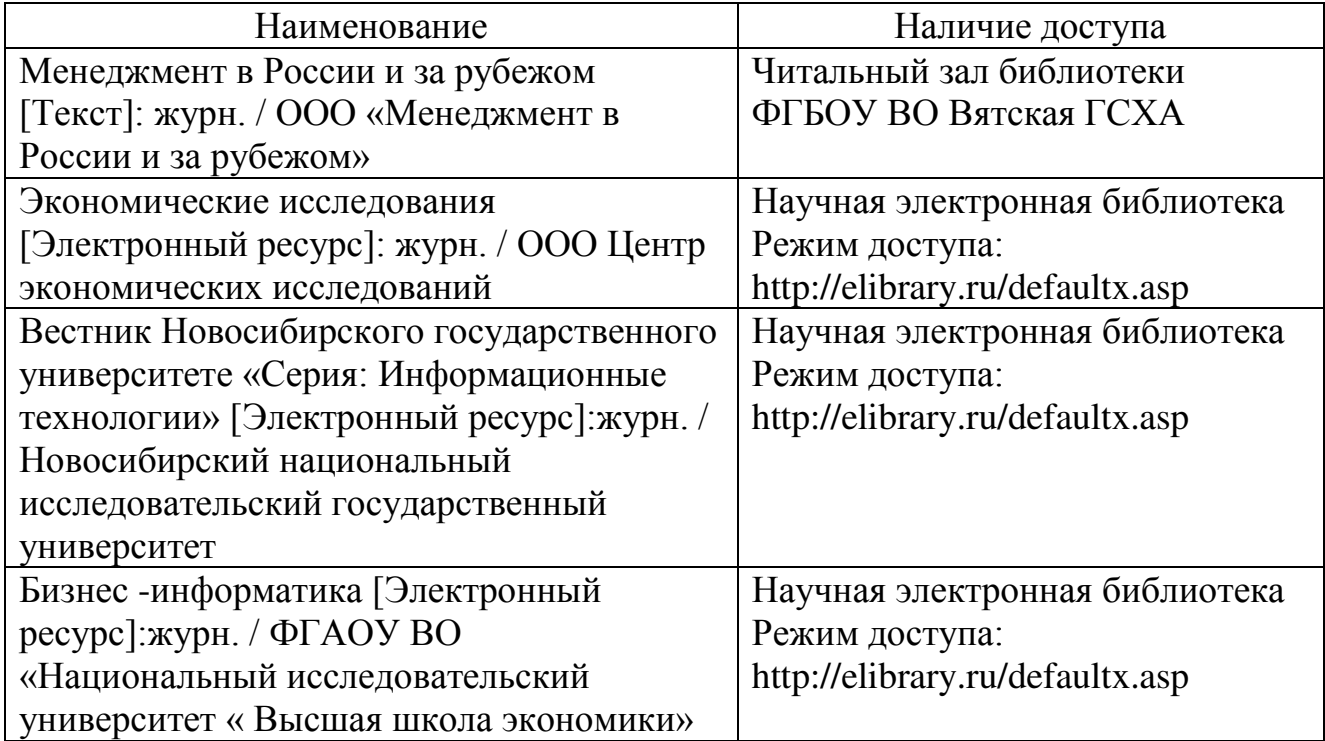